Автономная некоммерческая образовательная организация высшего образования «Сибирский институт бизнеса и информационных технологий»

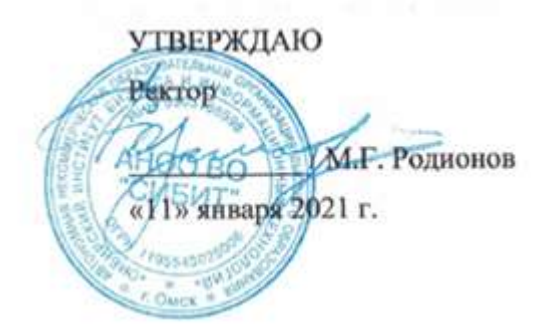

# **РАБОЧАЯ ПРОГРАММА ДИСЦИПЛИНЫ**

## **«Операционные системы и среды»**

(протокол решения Ученого совета № 4/Д от 11.01.2021 г.)

Направление подготовки **09.03.03 Прикладная информатика**

Направленность **«Прикладная информатика в экономике»**

> Квалификация выпускника **«бакалавр»**

Форма обучения (год набора) **очная (2021, 2022, 2023) заочная (2021, 2022, 2023, 2024) очно-заочная (2022, 2023, 2024)** Рабочая программа дисциплины «Операционные системы и среды».

**Автор(ы):**

**Автор(ы):**<br>Доцент, к.т.н. Щербаков А.Г.

**Рецензент(ы):** Толкачева Елена Викторовна, к.т.н. доцент кафедры «Информационная безопасность» ФГБОУ ВО «Сибирская государственная автомобильно-дорожная академия (СИБАДИ)»

Рабочая программа рассмотрена руководителем ОПОП:

Куликова Е.В.

Рабочая программа одобрена Ученым советом института (протокол № 4/Д от 11 января 2021 г.)

(с изменениями и дополнениями от 01 сентября 2021 г., протокол решения УС № 1)

(с изменениями и дополнениями от 26.01.2022 г., протокол решения УС № 6)

(с изменениями и дополнениями от 31.08.2022 г., протокол решения УС № 13)

Нормативно-правовую базу разработки рабочей программы дисциплины составляют:

- Федеральный государственный образовательный стандарт высшего образования бакалавриат по направлению подготовки 09.03.03 Прикладная информатика (приказ Минобрнауки России от 19.09.2017 г. № 922)

- Приказ «Об утверждении Порядка организации и осуществления образовательной деятельности по образовательным программам высшего образования – программам бакалавриата, программам специалитета, программам магистратуры» от 06 апреля 2021 г. № 245.

- Приказ «Об утверждении порядка перечней специальностей и направлений подготовки высшего образования» от 12 сентября 2013 г. № 1061.

- Основная профессиональная образовательная программа высшего образования направления подготовки бакалавриата 09.03.03 Прикладная информатика (направленность «Прикладная информатика в экономике»), утвержденная ректором 11.01.2021.

- Положение о комплектах оценочных материалов основной профессиональной образовательной программы высшего образования в АНОО ВО «Сибирский институт бизнеса и информационных технологий», утвержденное ректором 31.08.2020 г.

## **1. ПЕРЕЧЕНЬ ПЛАНИРУЕМЫХ РЕЗУЛЬТАТОВ ОБУЧЕНИЯ ПО ДИСЦИПЛИНЕ, СООТНЕСЕННЫХ С ПЛАНИРУЕМЫМИ РЕЗУЛЬТАТАМИ ОСВОЕНИЯ ОПОП БАКАЛАВРИАТА**

*Цель дисциплины «Операционные системы и среды»* - получение студентами знаний о принципах построения, идеологии и архитектуре операционных систем и сред, получения навыков работы и конфигурирования операционных систем под выполнение различных задач; формирование представлений о тенденциях в развитии операционных систем; развитии у обучающихся навыков командной работы, межличностной коммуникации, принятия решений.

*Задачи дисциплины:*

- формирование систематизированного представления о концепциях, принципах и моделях, положенных в основу построения операционных систем;

- получение практической подготовки в области выбора и применения операционных систем для задач автоматизации обработки информации и управления.

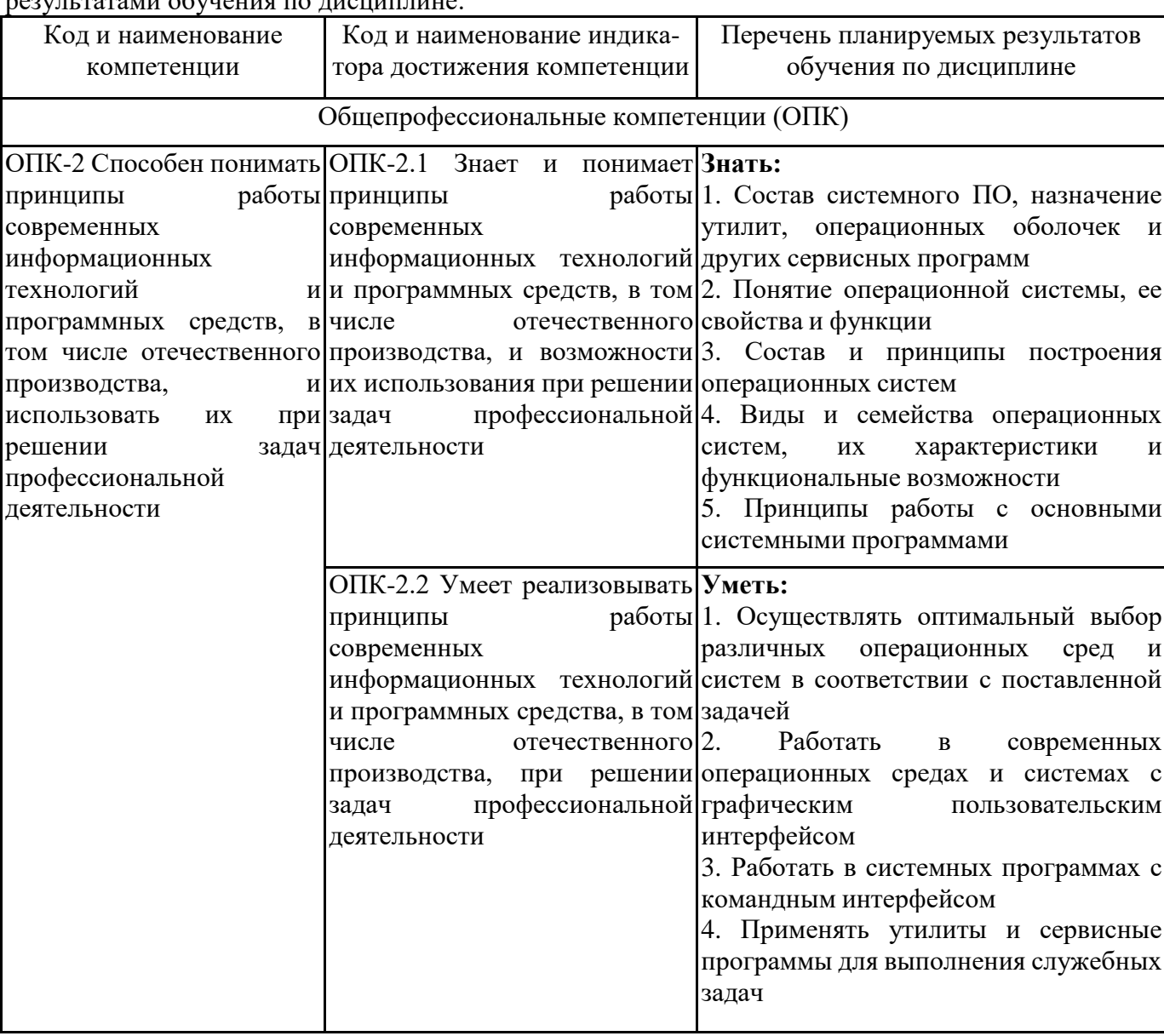

В результате освоения ОПОП бакалавриата обучающийся должен овладеть следующими  $\epsilon$ 

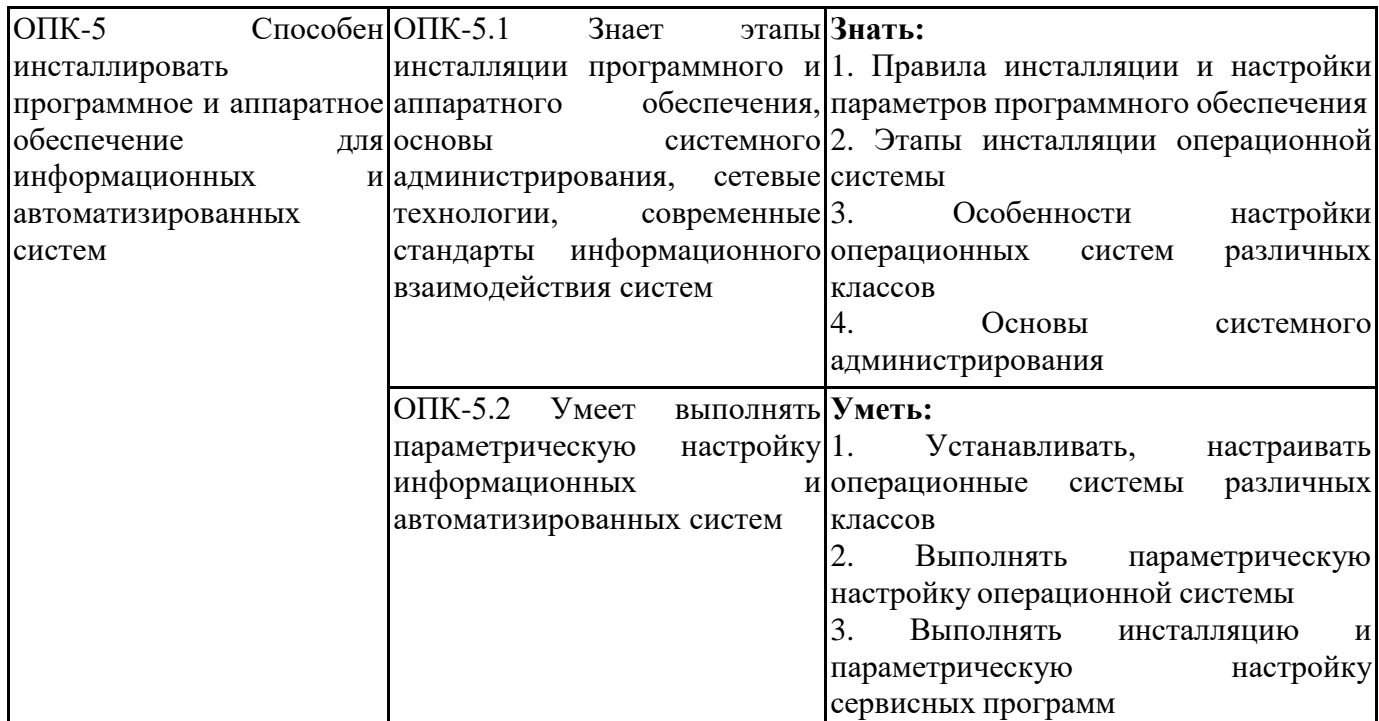

## **2. МЕСТО ДИСЦИПЛИНЫ В СТРУКТУРЕ ОПОП БАКАЛАВРИАТА**

*Дисциплина «Операционные системы и среды» входит в обязательную часть учебного плана блока «Дисциплины, модули» основной профессиональной образовательной программы (Б1.О.26).*

*Данная дисциплина предусмотрена учебным планом в 3 семестре - по очной форме обучения, в 4 семестре по заочной и очно-заочной формах обучения.*

При изучении данного курса студенты опираются на знания и умения, полученные в результате освоения следующих дисциплин:

"Аппаратные средства вычислительной техники"

"Информатика и информационные технологии"

Знания и умения, полученные в результате изучения данной дисциплины, используются в последующем для изучения:

"Ознакомительная практика"

"Средства и системы проектирования ПО"

"Информационные технологии в экономике и управлении"

"Объектно-ориентированное программирование"

"Сети и системы передачи информации"

"Технологическая (проектно-технологическая) практика"

"Выполнение и защита выпускной квалификационной работы"

## **3. ОБЪЕМ ДИСЦИПЛИНЫ В ЗАЧЕТНЫХ ЕДИНИЦАХ С УКАЗАНИЕМ КОЛИЧЕСТВА АКАДЕМИЧЕСКИХ ЧАСОВ, ВЫДЕЛЕННЫХ НА КОНТАКТНУЮ РАБОТУ ОБУЧАЮЩИХСЯ С ПРЕПОДАВАТЕЛЕМ (ПО ВИДАМ ЗАНЯТИЙ) И НА САМОСТОЯТЕЛЬНУЮ РАБОТУ ОБУЧАЮЩИХСЯ**

Общая трудоемкость (объем) дисциплины составляет 4 з.е., 144 ч.

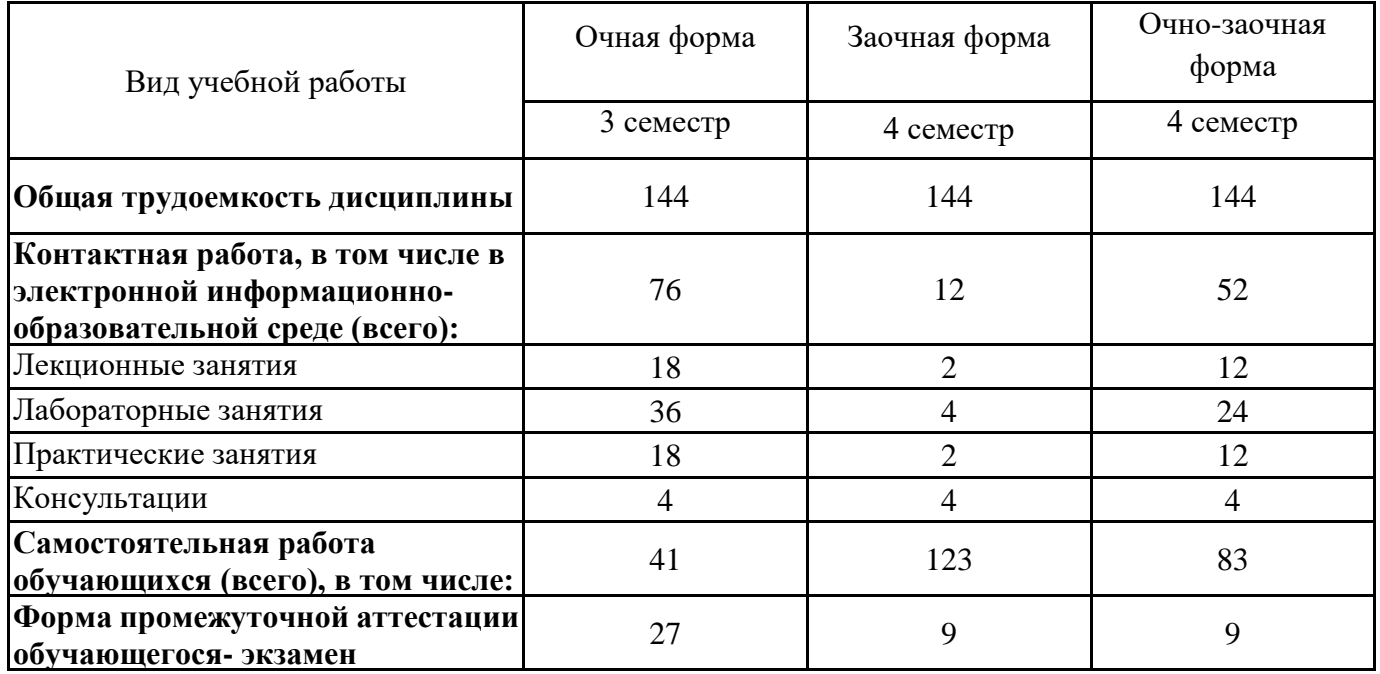

## **4. СОДЕРЖАНИЕ ДИСЦИПЛИНЫ, СТРУКТУРИРОВАННОЕ ПО ТЕМАМ (РАЗДЕЛАМ) С УКАЗАНИЕМ ОТВЕДЕННОГО НА НИХ КОЛИЧЕСТВА АКАДЕМИЧЕСКИХ ЧАСОВ И ВИДОВ УЧЕБНЫХ ЗАНЯТИЙ**

**4.1. Разделы дисциплины (модуля) и трудоемкость по видам учебных занятий (в часах)**

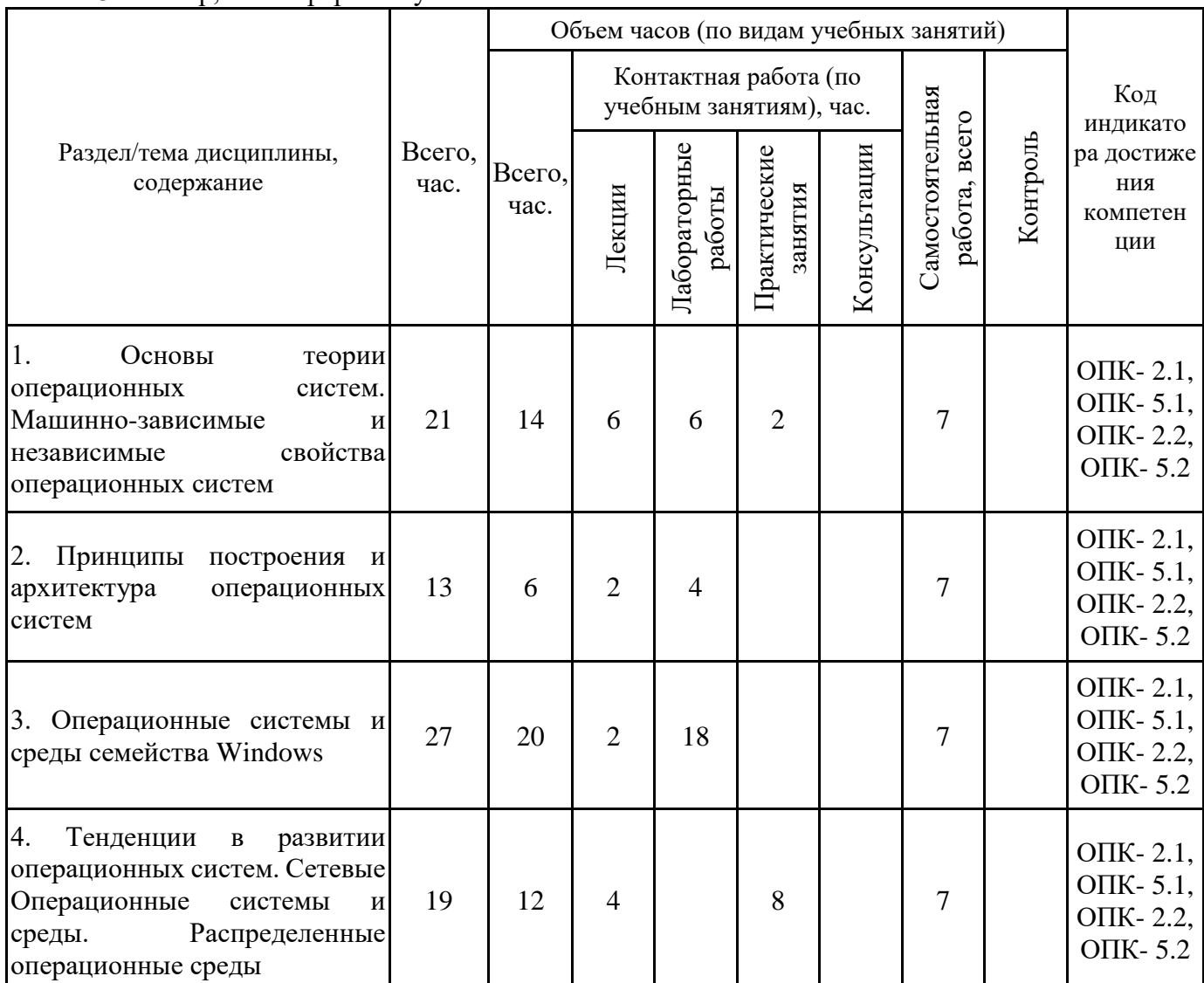

3 семестр, очная форма обучения

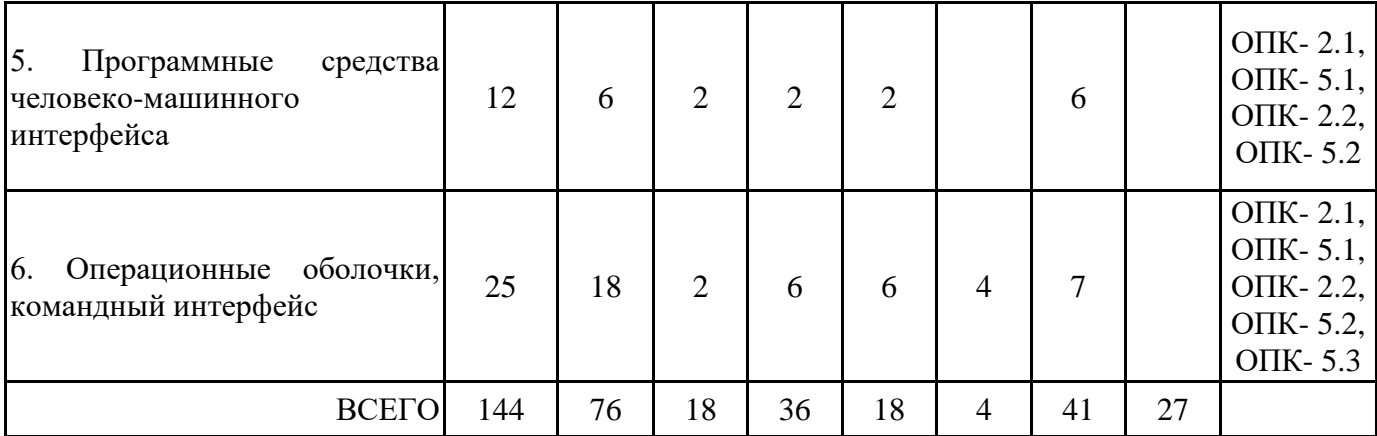

Формы текущего контроля – посещение и работа на лекционных и практических занятиях (собеседование, контрольная работа, круглый стол и дискуссия), письменное задание (реферат), практическое задание (кейс).

Форма промежуточной аттестации – экзамен.

4 семестр, заочная форма обучения

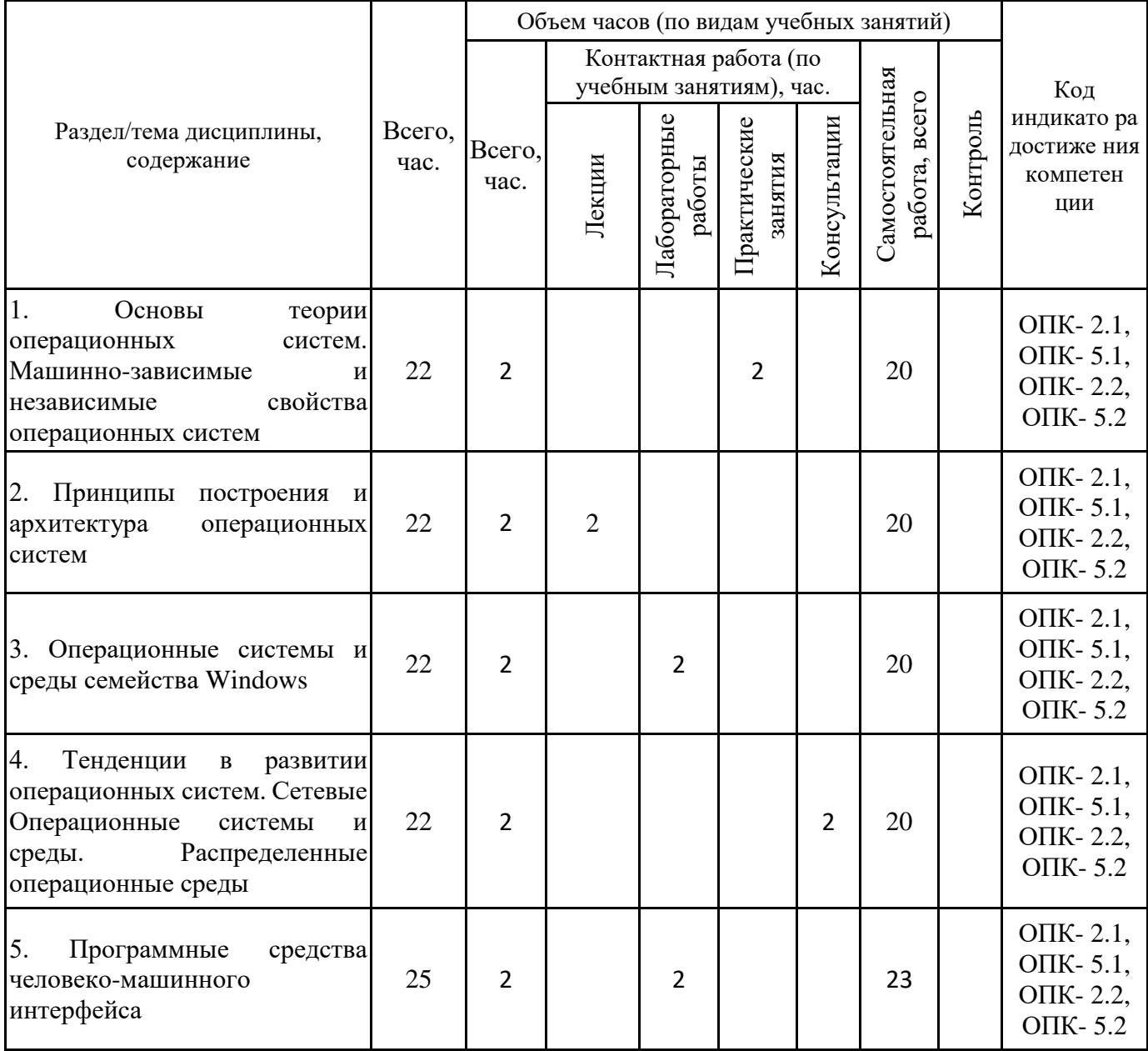

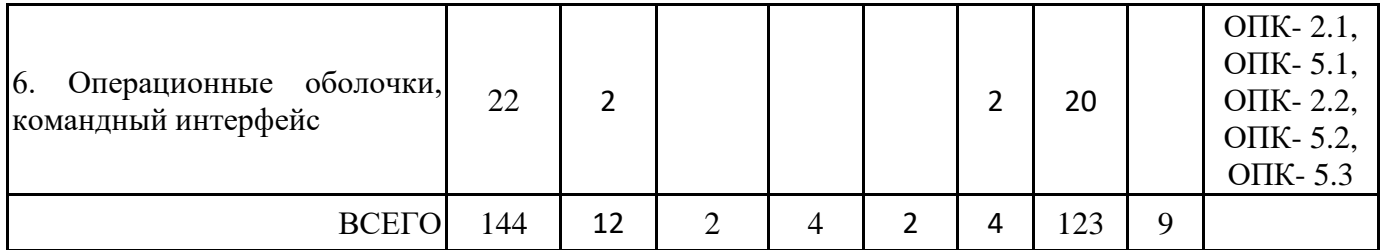

4 семестр, очно-заочная форма обучения

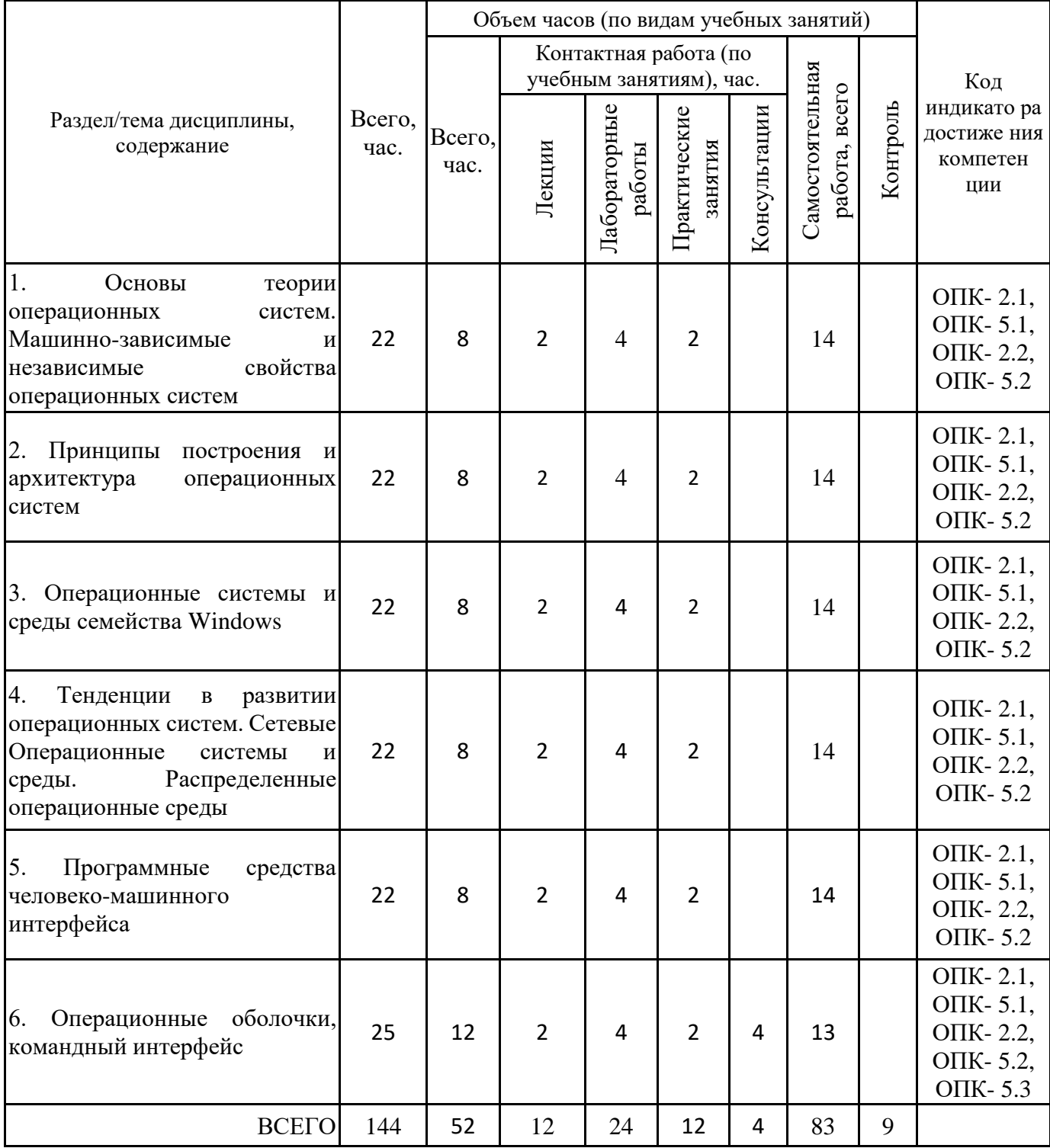

## **Тема 1. Основы теории операционных систем. Машинно-зависимые и независимые свойства 4.2. Содержание дисциплины, структурированное по разделам (темам)операционных систем Лекционные занятия 1.**

Введение в операционные системы. Назначение и состав системного программного обеспечения. Состав и основные функции операционных систем. Классификация операционных систем. Обзор основных семейств. Критерии оптимального выбора операционной системы в зависимости от поставленной задачи. Этапы инсталляции и особенности настройки операционной системы. Возможности оптимизации работы операционной системы (интерактивная лекция с использованием возможностей интерактивной доски WiteBoard).

### **Лекционные занятия 2.**

Правила инсталляции и настройки программного обеспечения. Операционное окружение. Механизм обработки прерываний, его функции. Типы прерываний, система приоритетов, таблица векторов прерываний. Диаграмма состояний процесса. Проблема тупиков (интерактивная лекция с использованием возможностей интерактивной доски WiteBoard).

## **Лабораторные занятия 3.**

Лабораторная работа № 1. Исследование показателей качества существующих операционных систем. С помощью литературы и открытых источников Интернет изучить особенности операционных систем различных семейств. Определить требования к характеристикам современных ОС и сред. В программе MS Excel cоставить таблицу, с помощью которой сравнить выбранные программные продукты (ОС двух различных семейств или различных веток одного семейства). Предоставить отчет о проделанной работе.

### **Практические занятия 5.**

Практическая работа № 1. Исследование семейства существующих операционных систем (индивидуальный устный опрос с элементами беседы и дискуссии):

- 1. Различные классификации операционных систем.
- 2. Семейства и линейки операционных систем.
- 3. Принципы работы в операционных системах различных семейств.

#### **Лабораторные занятия 6.**

Лабораторная работа № 2. Исследование показателей качества существующего системного программного обеспечения:

Исследование роли и места системного программного обеспечения; изучение классификации системного программного обеспечения; изучение существующих сервисных программ и средств технического обслуживания.

#### **Лабораторные занятия 7.**

Лабораторная работа № 3. Машинные свойства операционных систем. В ходе выполнения работы необходимо выполнить: изучить машинно-зависимые свойства операционных систем; изучить обработку прерываний; рассмотреть возможности планирования процессов; рассмотреть возможности управление вводом, выводом; определение системы приоритетов.

С помощью литературы и открытых источников Интернет изучить дополнительную информацию по перечисленным вопросам. Предоставить отчет о проделанной работе (дополнение конспекта в тетради).

#### **Лекционные занятия 8.**

Многопоточные Операционные системы и среды. Обслуживание ввода-вывода. Управление памятью. Работа с файлами. Логическая и физическая организация файловой системы (интерактивная лекция с использованием возможностей интерактивной доски WiteBoard).

## **Тема 2. Принципы построения и архитектура операционных систем Лекционные занятия 1.**

Основные принципы построения операционных систем. Классическая архитектура операционной системы. Многослойная структура операционной системы. Микроядерная архитектура. (интерактивная лекция с использованием возможностей интерактивной доски WiteBoard)

#### **Лабораторные занятия 2.**

Лабораторная работа № 4. Изучение свойств операционной системы. В ходе выполнения лабораторной работы необходимо выполнить: рассмотреть понятие модульности; рассмотреть понятие расширение ядра; рассмотреть понятие динамическая загрузка драйверов и переносимость. С помощью литературы и открытых источников Интернет изучить дополнительную информацию по перечисленным вопросам. Предоставить отчет о проделанной работе (дополнение конспекта в тетради).

### **Лабораторные занятия 3.**

Лабораторная работа № 5. В ходе выполнения лабораторной работы необходимо выполнить: изучение подходов в построении архитектуры операционных систем; выполнить сравнение классической архитектуры с микроядерной.

С помощью литературы и открытых источников Интернет источников изучить дополнительную информацию по перечисленным вопросам. Предоставить отчет о проделанной работе (дополнение конспекта в тетради).

# **Тема 3. Операционные системы и среды семейства Windows**

### **Лекционные занятия 1.**

Обзор версий семейства Windows. Архитектура. Модули операционной системы. Программные технологии Windows.

## **Лабораторные занятия 3.**

Лабораторная работа № 6. Установка и настройка операционной системы Windows. В ходе выполнения работы разработать инструкцию по установке и автоматической настройке операционных систем Windows 7 и 10. Разработать перечень возможных неполадок, возникающих при установке. Разработать инструкцию по безопасной установке данных операционных систем в случае возникновения аварийных ситуаций. Разработать критерии оптимальности выбора одной из рассмотренных операционных систем в зависимости от поставленных пользователем задач.

#### **Лабораторные занятия 4.**

Лабораторная работа № 7. Подготовка к инсталляции Windows. В ходе выполнения работы выполнить проверку правильности настроек контроллера, к которому подключён жёсткий диск; выполнить первичную подготовку самого жёсткого диска, произвести создание создание загрузочного диска; выполнить резервное копирование важных данных на другой носитель с последующей полной очисткой и удалением разделов с диска.

## **Лабораторные занятия 5.**

Лабораторная работа № 8. Инсталляция операционной системы, начальная загрузка. В ходе выполнения работы необходимо выполнить загрузку компьютера с помощью ранее созданного носителя, содержащего дистрибутив Windows; провести начальную настройку перед первым запуском Windows.

## **Лабораторные занятия 6.**

Лабораторная работа № 9. Настройка параметров операционной системы после установки Windows. В ходе выполнения работы необходимо составить обоснованный список ненужных служб операционной системы и выполнить их отключение; рассмотреть возможные ошибки, возникающие в ходе установки операционной системы и способы их устранения.

### **Лабораторные занятия 7.**

Лабораторная работа № 10. Программы и компоненты Windows. В ходе выполнения работы необходимо выполнить: составить список существующих компонент операционной системы Windows; указать их назначение; сделать краткую инструкцию к их применению; изучить назначение и применение диспетчера задач, разработать краткую инструкцию по его применению.

#### **Лабораторные занятия 8.**

Лабораторная работа № 11. Подключение внешних периферийных устройств. В ходе выполнения работы необходимо выполнить: разработать инструкцию по подключению к компьютеру принтера и сканера; разработать инструкцию по установки драйверов для подключаемых устройств

#### **Лабораторные занятия 9.**

Лабораторная работа № 12. Инсталляция и настройка прикладного программного обеспечения. В ходе выполнения работы необходимо выполнить: разработать краткую инструкцию по автоматической инсталляции и деинсталляции прикладного программного обеспечения на примере Microsoft Office; разработать инструкцию по пользовательской инсталляции пакета прикладных программ Microsoft Office

#### **Лабораторные занятия 10.**

Лабораторная работа № 13. Настройка и применение сервисных программ. В ходе выполнения работы необходимо выполнить: описать возможности и разработать краткую инструкцию по использованию панели управления, функции архивация, приложения для восстановления и для очистки диска.

#### **Лабораторные занятия 11.**

Лабораторная работа № 14. Настройка и применение сервисных программ. В ходе выполнения работы необходимо выполнить: описать возможности и разработать краткую инструкцию по применению приложений для дефрагментации диска, планировщика задач и приложения использованию монитора.

## **Тема 4. Тенденции в развитии операционных систем. Сетевые Операционные системы и среды. Распределенные операционные среды**

## **Лекционные занятия 1.**

Локальные и глобальные сети. Компоненты сети. Организация файлового сервера. Принципы работы в сети. Глобальные и локальные сетевые технологии. Путеводители (навигаторы). Основы системного администрирования (интерактивная лекция с использованием возможностей интерактивной доски Wite-Board).

#### **Лекционные занятия 2.**

Средства защиты информации в сети. Элементы системной интеграции. Тенденции и перспективы развития распределенных операционных сред.

#### **Практические занятия 4.**

Практическая работа № 2. В ходе выполнения работы необходимо выполнить: анализ особенностей применения сетевых операционных систем и среды Windows; анализ особенностей применения сетевых операционных систем и среды Unix; анализ особенностей применения сетевых операционных систем и среды Linux.

#### **Практические занятия 5.**

Практическая работа № 3. В ходе выполнения работы необходимо выполнить: помощью литературы и открытых источников Интернет изучить дополнительную информацию по следующим вопросам: назначение и функции средств защиты; аппаратные средства защиты; программные средства защиты. Выявить характерные особенности различных средств. Предоставить отчет о проделанной работе (дополнение конспекта в тетради).

#### **Практические занятия 6.**

Практическая работа №4. В ходе выполнения работы необходимо выполнить: с помощью литературы и открытых источников Интернет изучить дополнительную информацию по перечисленным вопросам: выявить характерные особенности сетевых технологий; изучить масштаб существующей сети; изучить типы компьютерных сетей; изучить имеющееся коммуникационное оборудование.

#### **Практические занятия 7.**

Практическая работа № 5. В ходе выполнения практической работы необходимо выполнить: решение проблемной ситуации (кейса) «Как организовать эффективную защиту информации в сети?». Представить результаты решения кейса в виде доклада и презентации от группы. При выполнении работы следует рассмотреть следующие вопросы: программные средства защиты; антивирусные программы; брандмауэры; утилиты и комплексные средства.

## **Тема 5. Программные средства человеко-машинного интерфейса**

#### **Лекционные занятия 1.**

.

Программные средства человеко-машинного интерфейса: мультимедиа и гипермедиа; аудио и сенсорное сопровождение.

#### **Лабораторные занятия 3.**

Лабораторная работа № 15. Мультимедиа программы. В ходе выполнения работы необходимо выполнить: рассмотреть специализированные приложения, входящие в состав операционной системы Windows и предназначенные для работы с мультимедиа, указать на возможности и разработать краткую инструкцию по их применению; сделать обзор существующих специализированных пакетов программ, имеющих более расширенные функции работы с мультимедиа чем пакеты программ, входящие в состав Windows.

#### **Практические занятия 4.**

Практическая работа № 6. В ходе выполнения практической работы необходимо выполнить: рассмотреть взаимодействия человеко-машинного интерфейса; рассмотреть возможные формы представления информации и ее обработки в едином объекте-контейнере; рассмотреть возможные мультимедийные технологии и аудио сопровождение (звуковое); рассмотреть имеющиеся технологии сенсорного сопровождения.

#### **Тема 6. Операционные оболочки, командный интерфейс**

### **Лекционные занятия 1.**

Назначение, функции и виды операционных оболочек. Командный интерфейс: принципы работы.

#### **Лабораторные занятия 4.**

Лабораторная работа № 16. Интерфейс операционной оболочки, принципы работы. В ходе выполнения работы необходимо выполнить: составит краткую инструкцию пользователя о возможностях работы с файлами и приложениями операционной системы Windows. Составить перечень основных функциональных возмождностей рассматриваемой операционной системы в виде глоссария.

## **Лабораторные занятия 5.**

Лабораторная работа № 17. Применение графического интерфейса операционной системы Windows. В ходе выполнения работы необходимо выполнить: составить краткую инструкцию пользователю по работе с файлами и приложениями операционной системы Windows используя только графический интерфейс; подробно составить инструкцию по применению таких функций как фильтры, поиск необходимых приложений и файлов, архивация, атрибуты.

### **Лабораторные занятия 6.**

Лабораторная работа № 18. Применение командного интерфейса операционной системы Windows. В ходе выполнения работы необходимо выполнить: составить краткую инструкцию пользователю по работе с файлами и приложениями операционной системы Windows используя только командный интерфейс; подробно составить инструкцию по применению таких функций как фильтры, поиск необходимых приложений и файлов, архивация, атрибуты.

## **Практические занятия 7.**

Практическая работа № 7. Вопросы для обсуждения (индивидуальный устный опрос с элементами беседы и дискуссии):

1. Операционные системы и среды и оболочки: сравнение по функциональности и назначению.

2. Оболочки с графическим интерфейсом.

3. Оболочки с текстовым интерфейсом.

Практическое задание: с помощью литературы и открытых источников Интернет изучить дополнительную информацию по перечисленным вопросам. Предоставить отчет о проделанной работе (дополнение конспекта в тетради).

### **Практические занятия 8.**

Практическая работа № 8. Вопросы для обсуждения (работа в микрогруппах или парах (с численностью участников не более 3 человек) по рассмотрению и анализу конкретных ситуаций):

1. Команды-аналоги операций в графической среде.

- 2. Команды с «уникальными» возможностями.
- 3. Сравнение различных интерфейсов.
- 4. Расширение возможностей ОС посредством команд.

## **Практические занятия 9.**

Практическая работа № 9. В ходе выполнения практической работы необходимо выполнить: решение проблемной ситуации (кейса) на тему «Как организовать эффективную работу в вычисленной системе посредством командного интерфейса?».

# **5. ПЕРЕЧЕНЬ УЧЕБНО-МЕТОДИЧЕСКОГО ОБЕСПЕЧЕНИЯ ДЛЯ САМОСТОЯТЕЛЬНОЙ РАБОТЫ ОБУЧАЮЩИХСЯ ПО ДИСЦИПЛИНЕ**

### **5.1. Виды и организация самостоятельной работы обучающихся**

Успешное освоение теоретического материала по дисциплине «Операционные системы и среды» требует самостоятельной работы, нацеленной на усвоение лекционного теоретического материала, расширение и конкретизацию знаний по разнообразным вопросам операционных систем. Самостоятельная работа студентов предусматривает следующие виды:

1. Аудиторная самостоятельная работа студентов – выполнение на семинарских занятиях заданий, закрепляющих полученные теоретические знания либо расширяющие их, а также выполнение разнообразных контрольных заданий индивидуального или группового характера (подготовка устных докладов или сообщений о результатах выполнения заданий, выполнение самостоятельных проверочных работ по итогам изучения отдельных вопросов и тем дисциплины); 2. Внеаудиторная самостоятельная работа студентов – подготовка к лекционным и семинарским занятиям, повторение и закрепление ранее изученного теоретического материала, конспектирование учебных пособий и периодических изданий, изучение проблем, не выносимых на лекции, написание тематических рефератов, эссе, подготовка к деловой игре, выполнение практических заданий, подготовка к тестированию по дисциплине, выполнение итоговой работы.

Большое значение в преподавании дисциплины отводится самостоятельному поиску студентами информации по отдельным теоретическим и практическим вопросам и проблемам, поскольку это необходимо для формирования профессиональных компетенций, развития практических профессиональных навыков будущего специалиста.

При планировании и организации времени для изучения дисциплины необходимо руководствоваться п. 4.1 или 4.2 рабочей программы дисциплины «Операционные системы и среды» и обеспечить последовательное освоение теоретического материала по от-дельным вопросам и темам.

Наиболее целесообразен следующий порядок изучения теоретических вопросов по дисциплине «Операционные системы и среды»:

1. изучение справочников (словарей, энциклопедий) с целью уяснения значения основных терминов, понятий, определений;

2. изучение учебно-методических материалов для лекционных и семинарских занятий;

3. изучение рекомендуемой основной и дополнительной литературы и электронных информационных источников;

4. изучение дополнительной литературы и электронных информационных источников, определенных в результате самостоятельного поиска информации;

5. самостоятельная проверка степени усвоения знаний по контрольным вопросам и/или заданиям;

6. повторное и дополнительное (углубленное) изучение рассмотренного вопроса (при необходимости).

В процессе самостоятельной работы над учебным материалом рекомендуется составить конспект, где кратко записать основные положения изучаемой темы, относящиеся к ней различного рода графики, схемы и чертежи. Переходить к следующему разделу можно после того, когда предшествующий материал понят и усвоен. В затруднительных случаях, встречающихся при изучении курса, необходимо обратиться за консультацией к преподавателю.

При изучении дисциплины не рекомендуется использовать материалы, подготовленные неизвестными авторами, размещенные на неофициальных сайтах неделового содержания. Желательно, чтобы используемые библиографические источники были изданы в последние 3-5 лет. Студенты при выполнении самостоятельной работы могут воспользоваться учебно- методическими материалами по дисциплине «Операционные системы и среды», представленными в электронной библиотеке института, и предназначенными для подготовки к лекционным и семинарским занятиям.

Перечень основных учебно-методических материалов для лекционных и семинарских занятий представлен в п. 7. рабочей программы дисциплины.

Контроль аудиторной самостоятельной работы осуществляется в форме дискуссии, собеседования. Контроль внеаудиторной самостоятельной работы студентов осуществляется в форме устного или письменного опроса.

Промежуточный контроль знаний в форме экзамена осуществляется посредством письменного тестирования, включающего вопросы и задания для самостоятельного изучения.

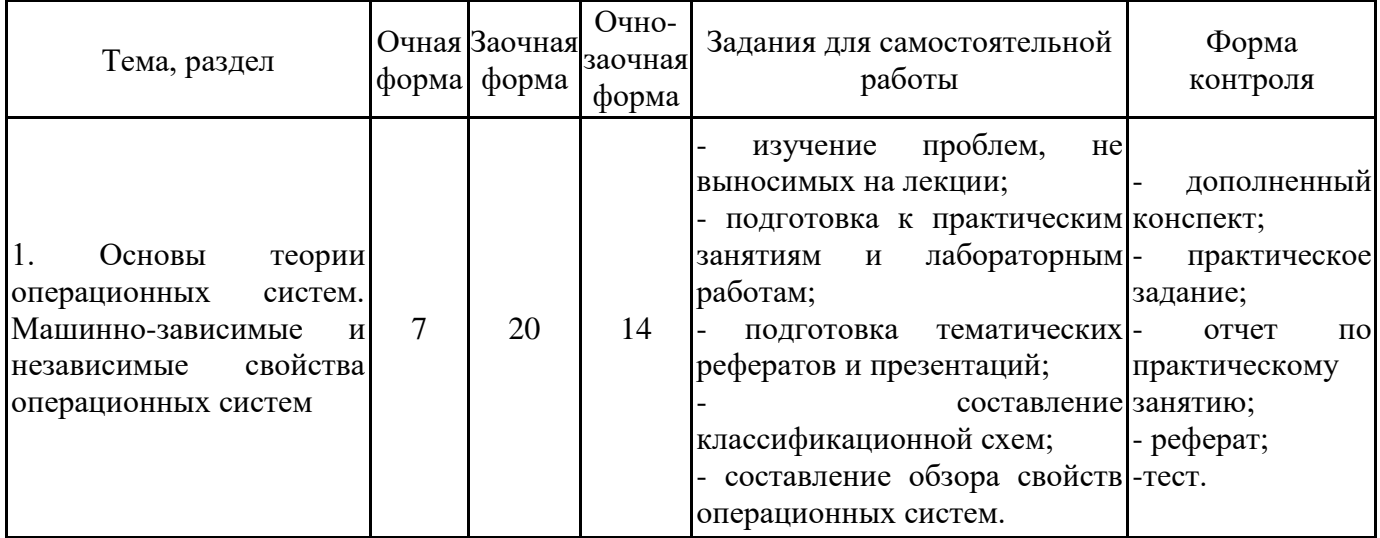

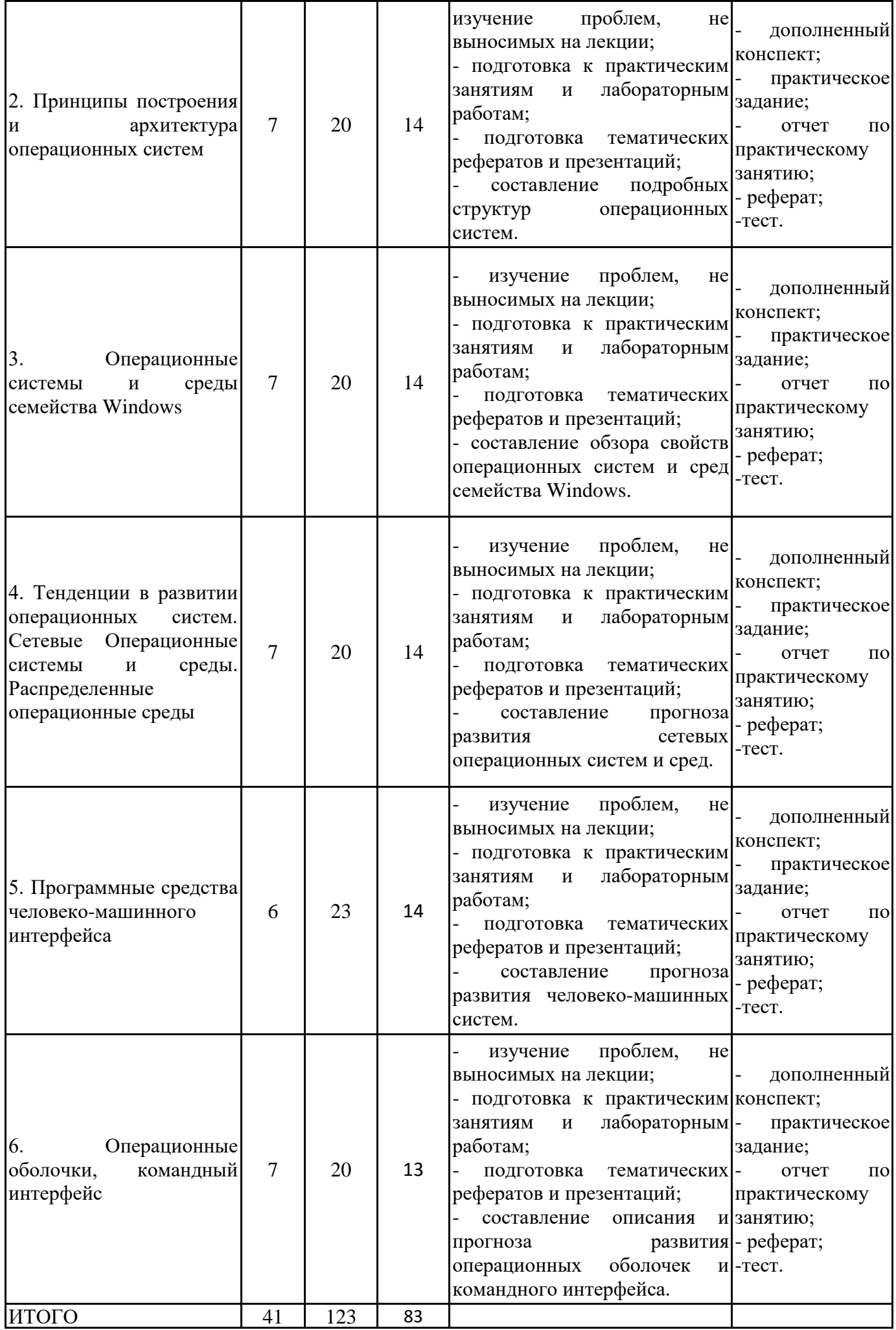

## **5.2. Учебно-методическое обеспечение самостоятельной работы обучающихся**

Учебно-методическое обеспечение самостоятельной работы обучающихся отражено в п.7 рабочей программы дисциплины «Операционные системы и среды».

## **6. КОМПЛЕКТЫ ОЦЕНОЧНЫХ МАТЕРИАЛОВ ДЛЯ ПРОВЕДЕНИЯ ПРОМЕЖУТОЧНОЙ АТТЕСТАЦИИ ОБУЧАЮЩИХСЯ ПО ДИСЦИПЛИНЕ**

## **6.1. Перечень компетенций с указанием этапов их формирования в процессе освоения образовательной программы**

Освоение дисциплины направлено на формирование: *общепрофессиональных компетенций*

ОПК-2 Способен понимать принципы работы современных информационных технологий и программных средств, в том числе отечественного производства, и использовать их при решении задач профессиональной деятельности

ОПК-5 Способен инсталлировать программное и аппаратное обеспечение для информационных и автоматизированных систем

Данные компетенции формируются в процессе изучения дисциплины на двух этапах:

этап 1 – текущий контроль;

этап 2 – промежуточная аттестация.

## **6.2. Описание показателей и критериев оценивания компетенций на различных этапах их формирования, описание шкал оценивания**

Оценка компетенций на различных этапах их формирования осуществляется в соответствии с Положением о текущем контроле и промежуточной аттестации, Положением о балльной и рейтинговой системах оценивания и технологической картой дисциплины (Приложение 1), принятыми в Институте.

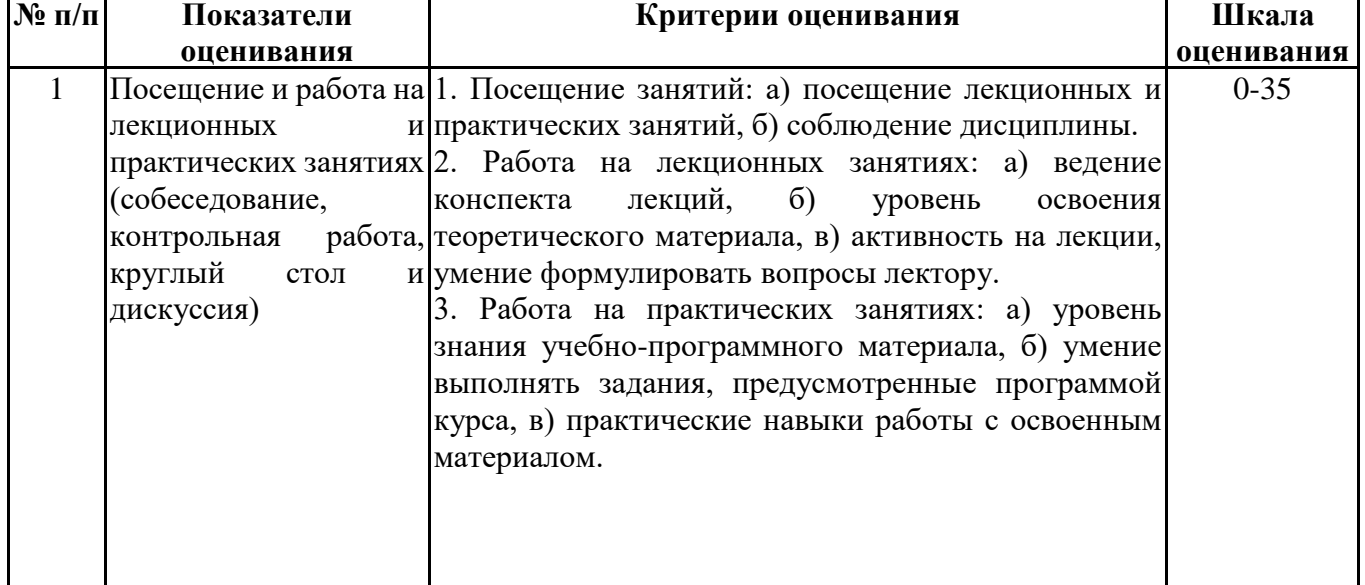

#### *6.2.1. Показатели и критерии оценивания компетенций на этапе текущего контроля*

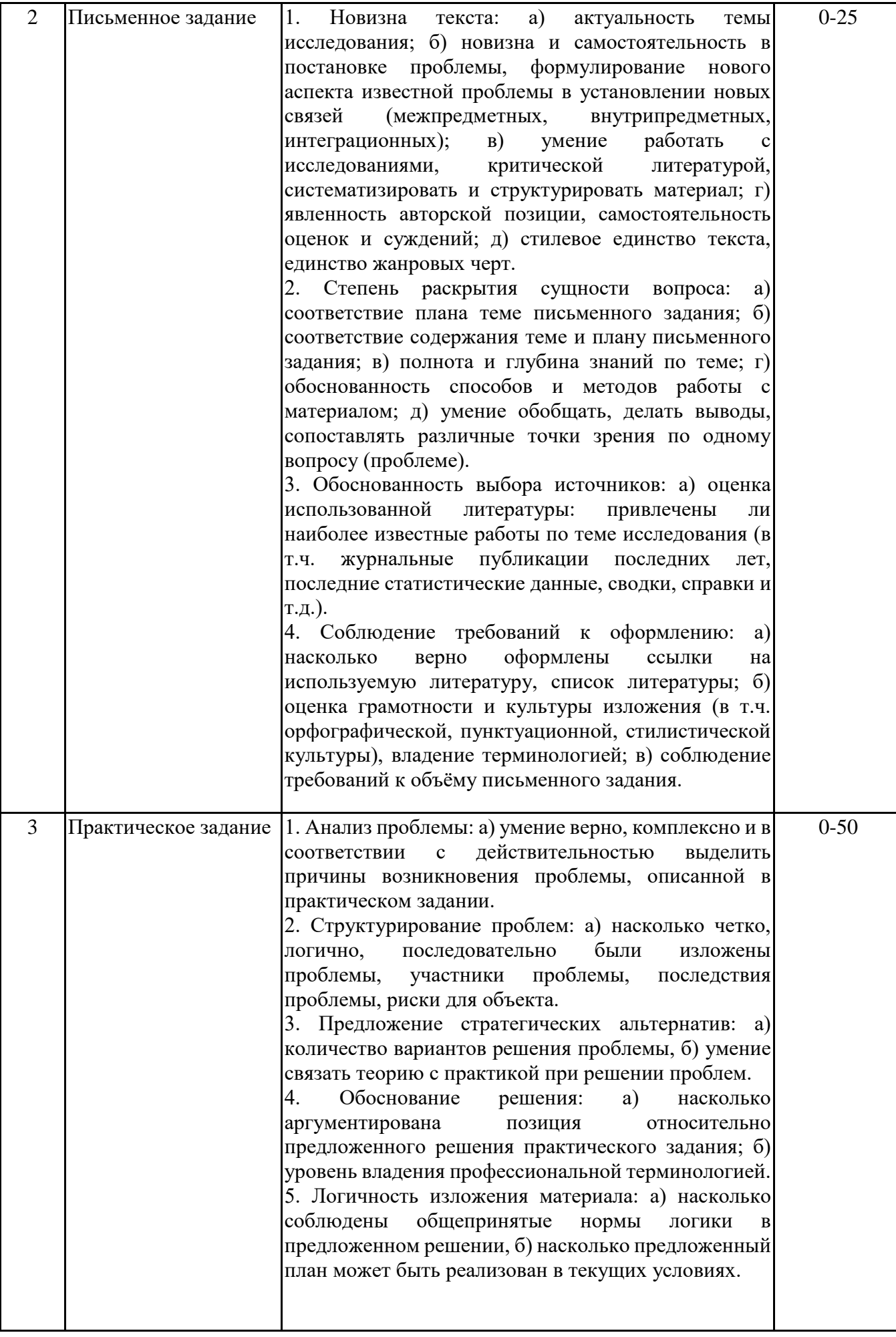

#### *6.2.2. Показатели и критерии оценивания компетенций на этапе промежуточной аттестации*

Промежуточная аттестация по дисциплине проводится в форме экзамена в виде выполнения тестирования и/или итоговой работы.

Итоговые задания разрабатываются по основным вопросам теоретического материала и позволяют осуществлять промежуточный контроль знаний и степени усвоения материала.

При проведении промежуточной аттестации студентов по дисциплине «Операционные системы и среды» могут формироваться варианты тестов, относящихся ко всем темам дисциплины.

Оценка знаний студентов осуществляется в соответствии с Положением о балльной и рейтинговой системах оценивания, принятой в Институте, и технологической картой дисциплины

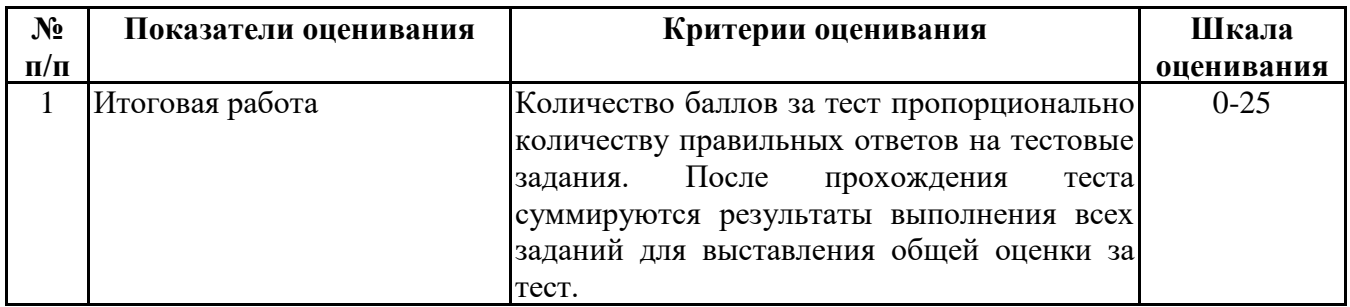

**6.3. Типовые контрольные задания или иные материалы, необходимые для оценки знаний, умений, навыков и (или) опыта деятельности, характеризующих этапы формирования компетенций в процессе освоения образовательной программы**

*6.3.1. Типовые контрольные задания или иные материалы*

*на этапе текущего контроля*

### **Посещение и работа на лекционных и практических занятиях (собеседование, контрольная работа, круглый стол и дискуссия)**

При преподавании дисциплины «Операционные системы и среды» применяются разнообразные образовательные технологии в зависимости от вида и целей учебных занятий.

Теоретический материал излагается на лекционных занятиях в следующих формах:

- проблемные лекции;

- лекция-беседа;

- лекции с разбором практических ситуаций.

Семинарские занятия по дисциплине «Операционные системы и среды» ориентированы на закрепление теоретического материала, изложенного на лекционных занятиях, а также на приобретение дополнительных знаний, умений и практических навыков осуществления профессиональной деятельности посредством активизации и усиления самостоятельной деятельности обучающихся.

Большинство практических занятий проводятся с применением активных форм обучения, к которым относятся:

1) устный индивидуальный опрос студентов по вопросам, выносимым на практические занятия. Вопросы для устного опроса сформулированы так, чтобы студент мог продемонстрировать свое умение применить теоретические знания на реальных примерах из практической жизни (метод анализа практических ситуаций);

2) устный опрос студентов с элементами беседы и дискуссии по вопросам, выносимым на практические занятия;

3) групповая работа студентов, предполагающая совместное обсуждение какой-либо проблемы (вопроса) и выработку единого мнения (позиции) по ней (метод группового обсуждения). При этом результат работы оформляется в письменном виде или в виде доклада с последующей презентацией его перед аудиторией (метод групповой атаки);

4) контрольная работа по отдельным вопросам, целью которой является проверка знаний студентов и уровень подготовленности для усвоения нового материала по дисциплине, а также выработка навыков применения системного подхода и математических методов в формализации решения прикладных задач.

На семинарских занятиях оцениваются и учитываются все виды активности студентов: устные ответы, дополнения к ответам других студентов, участие в дискуссиях, работа в группах, инициативный обзор проблемного вопроса, письменная работа. С целью активизации процесса усвоения материала, развития навыков критического восприятия и оценки информации, выработки собственной позиции и т.д. на семинарских занятиях при оценивании результатов работы студентов применяется метод «360 градусов», предполагающий оценивание каждого участника обсуждения или работы всеми и каждым студентом группы.

По большинству тем и вопросов семинарских занятий студенты должны подготавливать и представлять примеры из практики ИТ-специалистов. Более подробно с содержанием лекционных занятий и формами практических занятий можно ознакомиться в п. 4.1 и 4.2 рабочей программы дисциплины «Операционные системы и среды».

#### **Письменное задание**

(Формируемые компетенции: ОПК-2, ОПК-5)

Целью работы является обобщение и систематизация теоретического материала в рамках исследуемой проблемы.

В процессе выполнения работы решаются следующие задачи:

1. Формирование информационной базы:

• анализ точек зрений зарубежных и отечественных специалистов в области операционных систем;

• конспектирование и реферирование первоисточников в качестве базы для сравнения, противопоставления, обобщения;

• анализ и обоснование степени изученности исследуемой проблемы;

• подготовка библиографического списка исследования.

2. Формулировка актуальности темы:

• отражение степени важности исследуемой проблемы в современной теории и практике;

• выявление соответствия задачам теории и практики, решаемым в настоящее время;

• определение места выбранной для исследования проблемы в процессе разработки программных средств и информационных технологий.

3. Формулировка цели и задач работы:

• изложение того, какой конечный результат предполагается получить при проведении теоретического исследования;

• четкая формулировка цели и разделение процесса ее достижения на этапы;

• выявление особенностей решения задач (задачи - это те действия, которые необходимо предпринять для достижения поставленной в работе цели).

В результате написания реферата студент изучает и анализирует информационную базу с целью установления теоретических зависимостей, формулирует понятийный аппарат, определяет актуальность, цель и задачи работы.

Обязательными составляющими элементами реферата являются:

- титульный лист;

- содержание;

- введение;

- основное содержание, разделенное на разделы (параграфы, пункты, подпункты), расположенные и поименованные согласно плану; в них аргументировано и логично раскрывается избранная тема в соответствии с поставленной целью; обзор литературы; описание применяемых методов, инструментов, методик, процедур в рамках темы исследования; анализ примеров российского и зарубежного опыта, отражающих тему исследования и т.д..

- заключение;

- список использованных источников;

- приложения.

Требования к оформлению практических работ представлены в Методических указаниях к содержанию, оформлению и критериям оценивания письменных, практических и лабораторных работ, утвержденных решением Научно-методического совета (протокол №8 от 07.06.2018 г.).

Номер темы для выполнения реферата определяется по таблице, представленной в Приложении 3.

Примерная тематика рефератов:

- 1. Состав системного программного обеспечения ОПК-2, З1
- 2. Назначение утилит системного программного обеспечения ОПК-2, З1
- 3. Назначение операционных оболочек и других сервисных программ ОПК-2, З1
- 4. Структура современного системного программного обеспечения ОПК-2, З1
- 5. Особенности применения утилит системного программного обеспечения ОПК-2, З1
- 6. Понятие операционной системы, ее свойства и функции ОПК-2, З2
- 7. Направления развития современных операционных систем ОПК-2, З2
- 8. Сравнительные характеристики современных операционных систем ОПК-2, З2
- 9. Состав и принципы построения операционных систем ОПК-2, З3
- 10. Направления развития структуры операционных систем ОПК-2, З3
- 11. Виды и семейства операционных систем ОПК-2, З4
- 12. Характеристики операционных систем ОПК-2, З4
- 13. Функциональные возможности операционных систем ОПК-2, З4
- 14. Принципы работы с основными системными программами ОПК-2, З5
- 15. Инсталляция программного обеспечения ОПК-5, З1
- 16. Настройка параметров программного обеспечения ОПК-5, З1
- 17. Этапы инсталляции операционной системы ОПК-5, З2
- 18. Особенности инсталляции и деинсталляции операционных систем ОПК-5, З2
- 19. Особенности настройки операционных систем различных классов ОПК-5, З3
- 20. Основы системного администрирования ОПК-5, З4
- 21. Системное администрирование и операционная система Windows ОПК-5, З4
- 22. Системное администрирование и операционная система UNIX ОПК-5, З4
- 23. Системное администрирование и операционная система LINUX ОПК-5, З4
- 24. Системное администрирование и операционная система MacOC ОПК-5, З4
- 25. Сетевые операционные системы и среды ОПК-5, З2

## **Практическое задание**

формируемые компетенции: ОПК-2, ОПК-5

Кейс «Выбор и настройка операционной системы для заданного характера служебных задач»

Задание:

1. Обосновать выбор операционной системы для заданного рабочего места

2. Разработать краткие рекомендации по установке и настройке операционной системы

3. Разработать рекомендации по выбору утилит, необходимых для выполнения заданного характера работы

4. Разработать инструкцию по инсталляции предлагаемого набора утилит с использованием графического и командного интерфейса

5 Разработать инструкцию по деинсталляции предлагаемого набора утилит с использованием графического и командного интерфейса

6. Разработать инструкцию к применению предлагаемого набора утилит с использованием графического и командного интерфейса.

Отчет по выполнению практического задания должен содержать:

1. Описание выполненного задания, содержащее:

- титульный лист;

- содержание;

- введение

- описание выполненного задания по всем пункта хода выполнения работы;

Индивидуальное задание для выполнения кейса определяется по таблице, представленной в Приложении 3.

Файл с отчетом должен быть размещен в папке, имя которой содержит название

дисциплины и фамилию студента. В систему дистанционного обучения должен быть загружен

архив этой папки (.zip или 7z.).

Например: Операц\_систем\_и\_среды\_ИвановИИ.zip

Требования к оформлению практических работ представлены в Методических указаниях к содержанию, оформлению и критериям оценивания письменных и практических и лабораторных работ, утвержденных решением Научно-методического совета (протокол №8 от 07.06.2018 г.).

*6.3.2. Типовые контрольные задания или иные материалы на этапе промежуточной аттестации* формируемые компетенции: ОПК-2, ОПК-5)

Пример тестового задания по дисциплине "Операционные системы и среды" приводится в Приложении 4.

Примерный перечень вопросов к зачету по дисциплине "Операционные системы и среды"

- 1. Назначение операционной системы, общие положения.
- 2. Классификация современных операционных систем.
- 3. Операционная оболочка.
- 4. Системное программное обеспечение и выполняемые им функции.
- 5. Структура операционной системы.
- 6. Операционное окружение, общие положения.
- 7. Назначение системы прерываний.
- 8. Система приоритетов при реализации прерываний.
- 9. Процессы в операционной системе, общие положения.
- 10. Многопоточные операционные системы.
- 11. Реализация ввода-вывода информации в операционных системах.
- 12. Управление памятью в операционных системах.
- 13. Организация работы с файлами.
- 14. логическая файловая система.
- 15. Физическая файловая система.
- 16. Принципы построения операционных систем.
- 17. Архитектура операционных систем.
- 18. Многослойная структура операционных систем.
- 19. Микроядерная структура операционной системы.
- 20. Модули в операционной системе.
- 21. Программные технологии Windiws/
- 22. Локальные сети и операционные системы.
- 23. Глобальные сети и операционные системы.
- 24. Принципы работы сетей, общие положения.
- 25. Назначение и структура человеко-машинного интерфейса.
- 26. Состав и назначение устройств мультимедиа.
- 27. Состав и назначение устройств гипермедиа.
- 28. Графический интерфейс операционных систем.
- 29. Командный интерфейс операционных систем.
- 30. Тенденции и перспективы развития операционных сред.

Типовые практические задания на этапе промежуточной аттестации (формируемая компетенция: ОПК-2, ОПК-5)

Варианты предметных областей для выполнения практических заданий:

1. Рабочее место операционного зала коммерческого банка

2. Рабочее место для учебной лаборатории направления «Дизайн и реклама»

3. Рабочее место для учебной лаборатории направления «Прикладная информатика (в экономике)»

4. Рабочее место для конструкторского бюро завода тяжелого машиностроения

- 5. Рабочее место для проектного отдела компании «Электрические сети»
- 6. Рабочее место для проектного отдела компании «Тепловые сети»

7. Рабочее место для отдела главного бухгалтера компании «Электрические сети»

8. Рабочее место для расчетного отдела завода тяжелого машиностроения

9. Рабочее место для проектного отдела энергетической компании

10. Рабочее место для научной лаборатории направления «Экономика и менеджмент»

- 11. Рабочее место для статистического отдела коммерческого банка
- 12. Рабочее место для маркетингового отдела торговой компании
- 13. Рабочее место для дизайнерского отдела телерадиокомпании
- 14. Рабочее место для отдела графического дизайна рекламной компании

15. Рабочее место для отдела управления компании организации выставок и конференций

Ход выполнения работы:

1. Предложить вариант операционной системы для заданного рабочего места

2 Предложить краткие рекомендации по установке и настройке операционной системы в пользовательском режиме

3. Предложить минимально необходимый набор утилит, необходимых для выполнения заданного характера работы.

4. Предложить инструкцию по инсталляции и деинсталляции предлагаемого набора утилит с использованием графического и командного интерфейса

Отчет по выполнению практического задания должен содержать:

Описание выполненного задания, содержащее:

- титульный лист;

- содержание;
- введение

- описание выполненного задания по всем пункта хода выполнения работы.

Все файлы шаблона и файл с отчетом должны быть размещены в папке, имя которой содержит название дисциплины и фамилию студента. В систему дистанционного обучения должен быть загружен архив этой папки (.zip или 7z.).

Например: Операц системы и среды ИвановИИ.zip

### **6.4. Методические материалы, определяющие процедуры оценивания знаний, умений, навыков и (или) опыта деятельности, характеризующие этапы формирования компетенций**

Процедура оценивания знаний, умений, навыков и (или) опыта деятельности обучающихся по дисциплине «Операционные системы и среды» основана на использовании Положения о балльной и рейтинговой системах оценивания, принятой в институте, и технологической карты дисциплины.

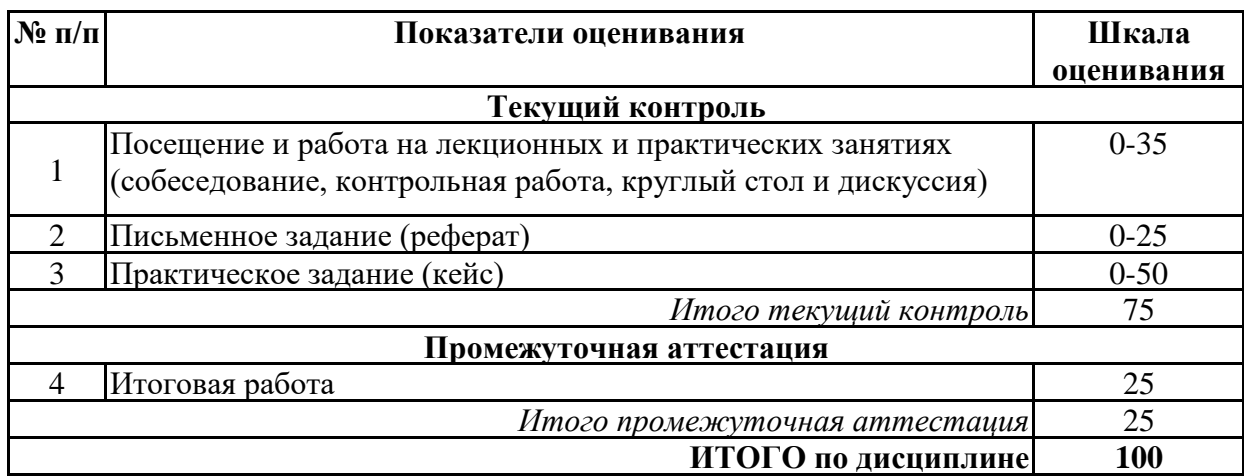

Максимальное количество баллов по дисциплине – 100.

Максимальное количество баллов по результатам текущего контроля – 75.

Максимальное количество баллов на экзамене – 25.

Уровень подготовленности обучающегося соответствует трехуровневой оценке компетенций в зависимости от набранного количества баллов по дисциплине.

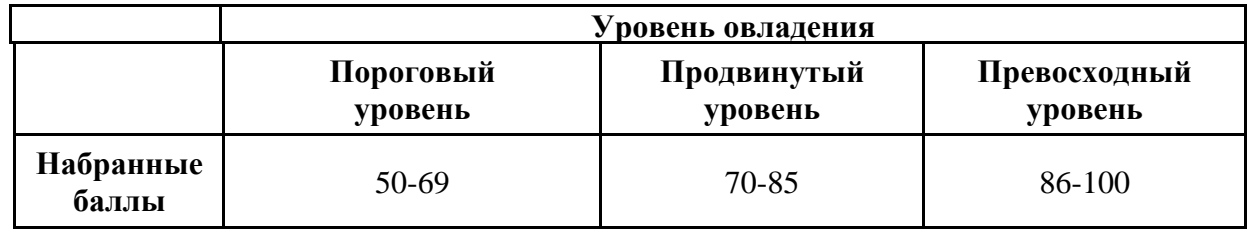

Шкала итоговых оценок успеваемости по дисциплине «Операционные системы и среды» соответствует Положению о балльной и рейтинговой системах оценивания и отражена в технологической карте дисциплины.

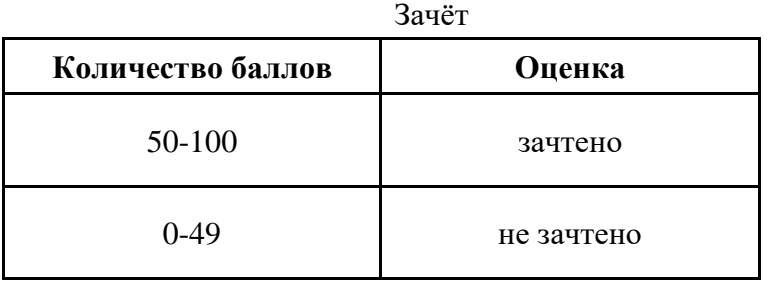

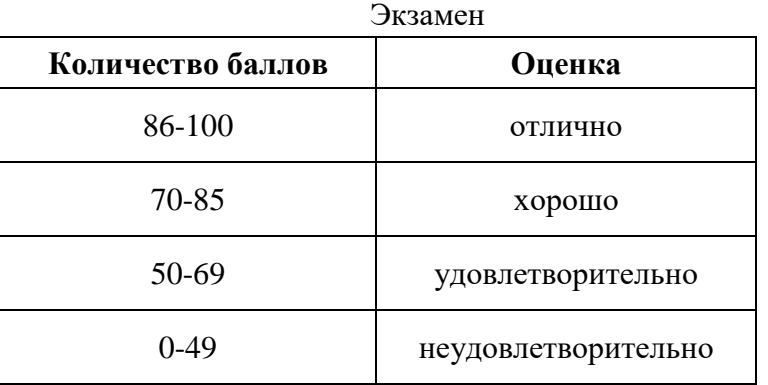

## **7. ПЕРЕЧЕНЬ ОСНОВНОЙ И ДОПОЛНИТЕЛЬНОЙ УЧЕБНОЙ ЛИТЕРАТУРЫ, НЕОБХОДИМОЙ ДЛЯ ОСВОЕНИЯ ДИСЦИПЛИНЫ**

### *Основная литература:*

1. Кобылянский В. Г. Операционные системы, среды и оболочки [Электронный ресурс]:учебное пособие. - Новосибирск: Новосибирский государственный технический университет, 2018. - 80 с. – Режим доступа: https://biblioclub.ru/index.php?page=book&id=576354

2. Власенко А. Ю., Карабцев С. Н., Рейн Т. С. Операционные системы [Электронный ресурс]:учебное пособие. - Кемерово: Кемеровский государственный университет, 2019. - 161 с. – Режим доступа: https://biblioclub.ru/index.php?page=book&id=574269

*Дополнительная литература:*

1. Бобынцев Д. О., Марухленко А. Л., Марухленко Л. О., Кужелева С. А., Лисицын Л. А. Основы администрирования информационных систем [Электронный ресурс]:учебное пособие. - Москва, Берлин: Директ-Медиа, 2021. - 201 с. – Режим доступа: https://biblioclub.ru/index.php? page=book&id=598955

2. Беспалов Д. А., Гушанский С. М., Коробейникова Н. М. Операционные системы реального времени и технологии разработки кроссплатформенного программного обеспечения [Электронный ресурс]:учебное пособие. - Ростов-на-Дону, Таганрог: Южный федеральный университет, 2019. - 169 с. – Режим доступа: https://biblioclub.ru/index.php? page=book&id=577699

## **8. ПЕРЕЧЕНЬ РЕСУРСОВ ИНФОРМАЦИОННО- ТЕЛЕКОММУНИКАЦИОННОЙ СЕТИ "ИНТЕРНЕТ", НЕОБХОДИМЫХ ДЛЯ ОСВОЕНИЯ ДИСЦИПЛИНЫ**

## *Информационные ресурсы образовательной организации:*

1. http://www.sibit.sano.ru/ - официальный сайт образовательной организации.

2. http://do.sano.ru - система дистанционного обучения Moodle (СДО Moodle).

- 3. http://www.garant.ru/ Справочная правовая система «Гарант».
- 4. http://lib.perm.ru .
- 5. http://www.ebiblioteka.ru/ .
- 6. https://academic.microsoft.com .
- 7. http://www.encyclopedia.ru .

## **9. МЕТОДИЧЕСКИЕ УКАЗАНИЯ ДЛЯ ОБУЧАЮЩИХСЯ ПО ОСВОЕНИЮ ДИСЦИПЛИНЫ**

Учебный план курса «Операционные системы и среды» предполагает в основе изучения предмета использовать лекционный материал и основные источники литературы, а в дополнение семинарские занятия.

Кроме традиционных лекций и семинарских занятий (перечень и объем которых указаны) целесообразно в процессе обучения использовать и активные формы обучения.

Примерный перечень активных форм обучения:

1) беседы и дискуссии;

- 2) кейсы и практические ситуации;
- 3) индивидуальные творческие задания;
- 4) творческие задания в группах;
- 5) практические и лабораторные работы.

На лекциях студенты должны получить систематизированный материал по теме занятия: основные понятия и положения, классификации изучаемых явлений и процессов, алгоритмы и методики, технологии и т.д. На основе лекционного материала студенты должны

получить представление о принципах построения, идеологии и архитектуре операционных систем и сред, технологии работы и конфигурирования операционных систем под выполнение различных задач; тенденциях в развитии операционных систем.

Семинарские занятия предполагают более детальную проработку темы по каждой изучаемой проблеме, анализ теоретических и практических аспектов построения современных операционных систем, основ организации работы в ОС, системных программ, их взаимодействия между собой. Для этого разработаны подробные вопросы, обсуждаемые на семинарских занятиях, практические задания, лабораторные работы, темы рефератов и тесты. При подготовке к семинарским занятиям следует акцентировать внимание на значительную часть самостоятельной практической работы студентов.

Для более успешного изучения курса преподавателю следует постоянно отсылать студентов к учебникам, периодической печати. Освоение всех разделов курса предполагает приобретение студентами навыков самостоятельного анализа инструментов и механизмов современного системного анализа, умения работать с научной литературой.

При изучении курса наряду с овладением студентами теоретическими положениями курса уделяется внимание приобретению практических навыков с тем, чтобы они смогли успешно применять их в своей профессиональной деятельности.

Большое значение при проверке знаний и умений придается тестированию и подготовке рефератов по темам курса.

Форма занятий и их содержание продиктованы стремлением развивать у студентов панорамное мышление и интуицию, необходимые современному IT-специалисту. Активные формы семинаров открывают большие возможности для проверки усвоения теоретического и практического материала.

Основная учебная литература, представленная учебниками и учебными пособиями, охватывает все разделы программы по дисциплине «Операционные системы и среды». Она изучается студентами в процессе подготовки к семинарским и практическим занятиям, экзамену. Дополнительная учебная литература рекомендуется для самостоятельной работы по подготовке к семинарским и практическим занятиям, при написании рефератов.

## **10. СОВРЕМЕННЫЕ ПРОФЕССИОНАЛЬНЫЕ БАЗЫ ДАННЫХ И ИНФОРМАЦИОННЫЕ СПРАВОЧНЫЕ СИСТЕМЫ**

При подготовке и проведении учебных занятий по дисциплине студентами и преподавателями используются следующие современные профессиональные базы данных и информационно-справочные системы:

1. Электронная библиотечная система «Университетская библиотека онлайн» (договор № 109-08/2021 на оказание услуг по предоставлению доступа к электронным изданиям базовой коллекции ЭБС «Университетская библиотека онлайн» от 01 сентября 2021 г. (http://www.biblioclub.ru).

2. Интегрированная библиотечно-информационная система ИРБИС64 (договор № С 2-08 -20 о поставке научно-технической продукции – Системы Автоматизации Библиотек ИРБИС64 – от 19 августа 2020 г., в состав которой входит База данных электронного каталога библиотеки СИБИТ Web-ИРБИС 64 (http://lib.sano.ru).

3. Справочно-правовая система КонсультантПлюс (дополнительное соглашение №1 к договору № 11/01-09 от 01.09.2009).

4. Электронная справочная система ГИС Омск.

## **11. МАТЕРИАЛЬНО-ТЕХНИЧЕСКОЕ И ПРОГРАММНОЕ ОБЕСПЕЧЕНИЕ, НЕОБХОДИМОЕ ДЛЯ ОСУЩЕСТВЛЕНИЯ ОБРАЗОВАТЕЛЬНОГО ПРОЦЕССА ПО ДИСЦИПЛИНЕ**

Для проведения учебных занятий по дисциплине используются следующие помещения, оснащенные оборудованием и техническими средствами обучения:

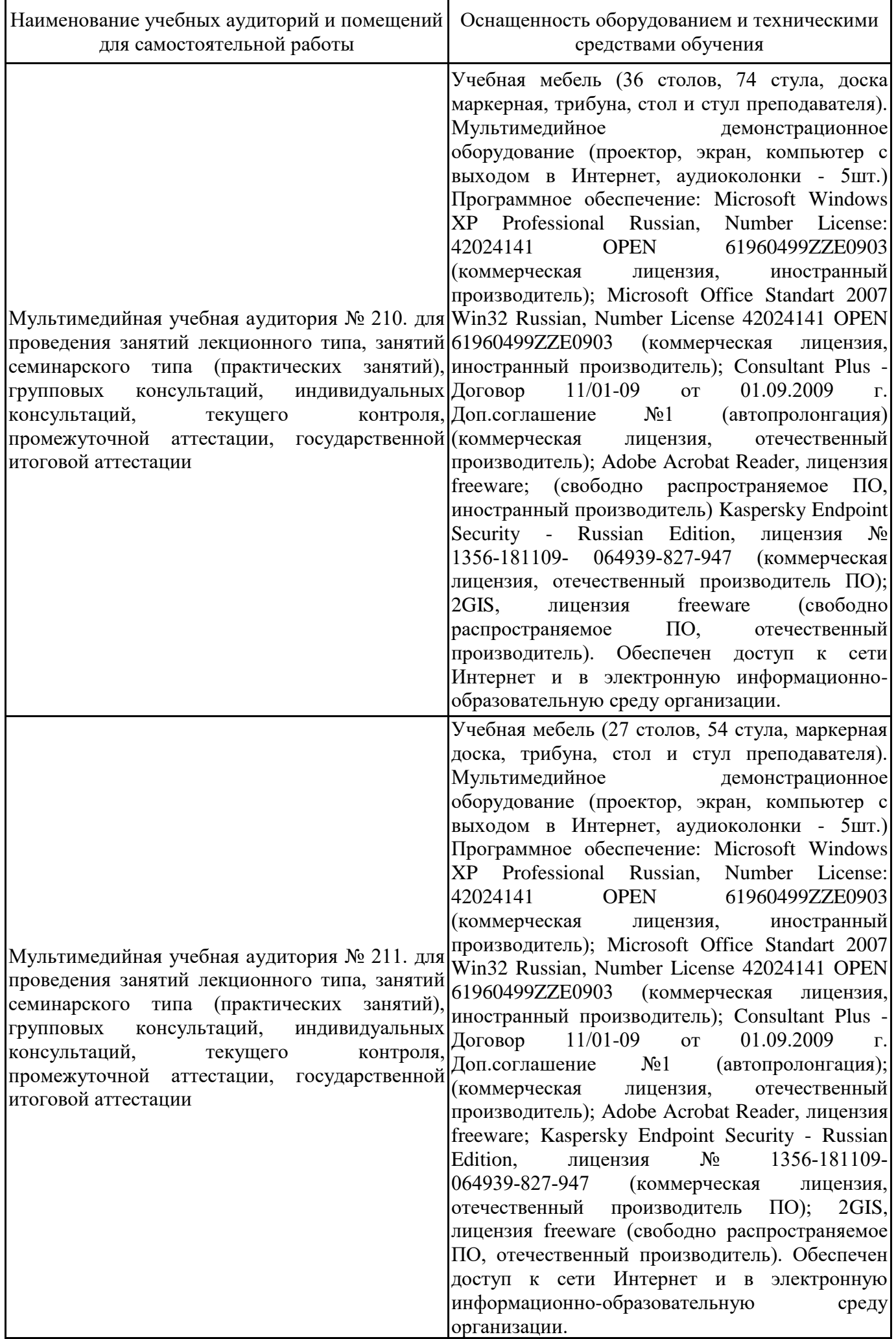

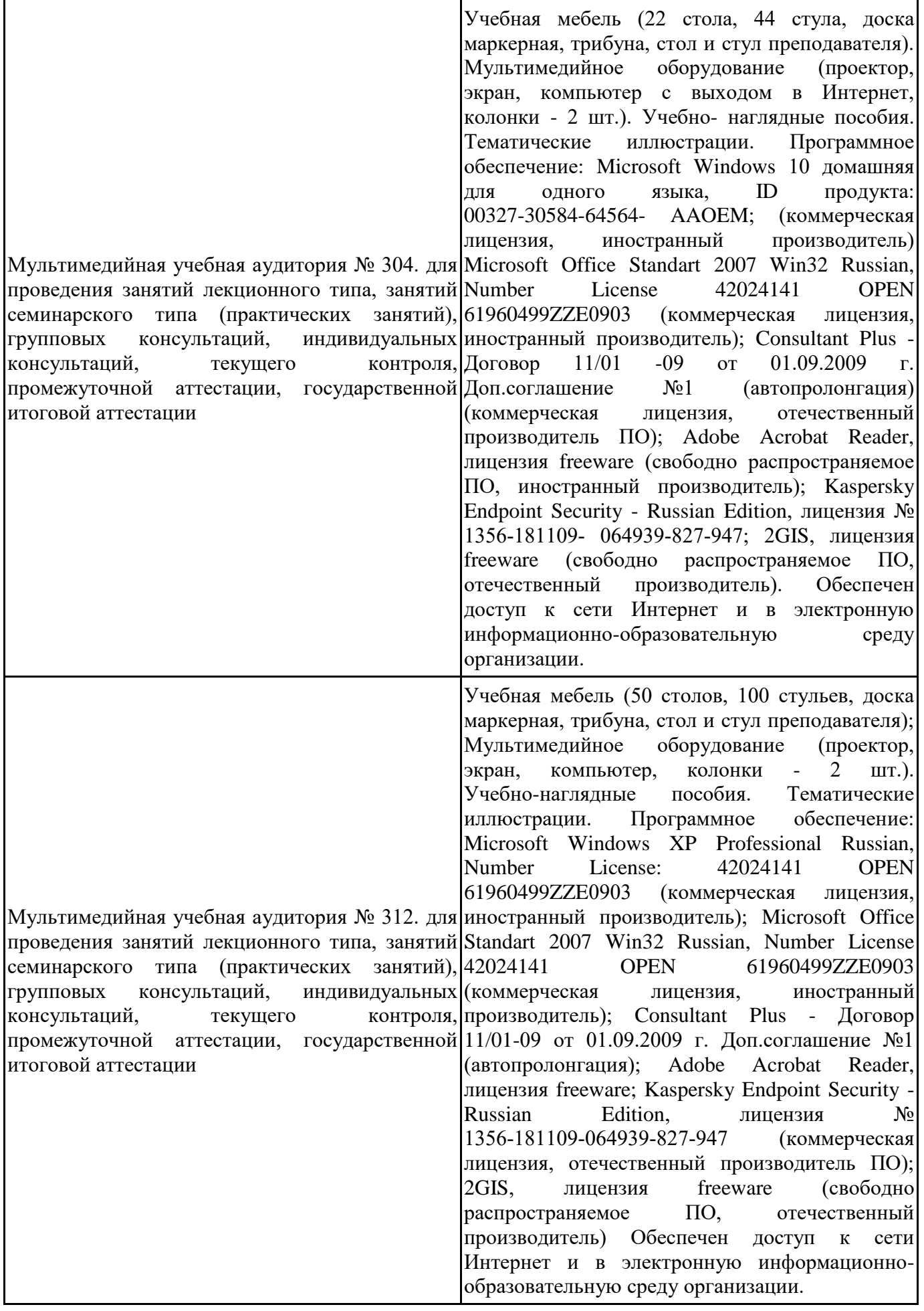

Лаборатория иностранных языков информационных дисциплин № 401. проведения занятий семинарского (практических занятий и лабораторных работ), 99384269ZZE1912 (коммерческая лицензия, групповых консультаций, индивидуальных иностранный производитель); JoyClass, Договор консультаций, текущего промежуточной аттестации, государственной Договор № 10 от 06.02.2018 г. NetBeansIDE, итоговой аттестации, научно- исследовательской лицензия freeware (свободно распространяемое работы обучающихся, курсового проектирования  $\Pi$ О, (выполнения курсовых работ) Учебная мебель (8 столов, 13 стульев, доска маркерная, доска информационная, стол и стул преподавателя). Персональные компьютеры для работы в электронной образовательной среде с выходом в Интернет - 10 шт. Лингафонное оборудование (компьютер, интерактивная доска, наушники с микрофоном 10 шт., специальное программное обеспечение - JoyClass). Лицензионное программное обеспечение, используемое в учебном процессе. Мультимедиапроектор, интерактивная доска. Учебно-наглядные пособия. Тематические иллюстрации. Программное обеспечение: Russian, NumberLicense: 62668511 OPEN 91741712ZZE1503 (коммерческая лицензия, иностранный производитель); MicrosoftOffice 2016 StandartWin64 Russian, NumberLicense 66020759 OPEN 96028013ZZE1711 (коммерческая лицензия, иностранный производитель); ConsultantPlus - Договор 11/01 -09 от 01.09.2009 г. Доп.соглашение №1 (автопролонгация); AdobeAcrobatReader, лицензия freeware; Kaspersky Endpoint Security и|Russian Edition, лицензия № 1356-181109для 064939-827-947; MicrosoftAccess 2016, THE NumberLicense: 69201333 OPEN №36/15-Л от 26.10.2015 г. СППР "Выбор", иностранный производитель); Microsoft Visual Studio 2017 CE  $(C#$ , C++), лицензия freeware (свободно распространяемое ПО, иностранный производитель); MicrosoftVisualStudio 2010 Express, лицензия freeware (свободно распространяемое ПО, иностранный производитель); Microsoft Visual Studio Community, лицензия freeware (свободно распространяемое ПО, иностранный производитель); MicrosoftSQL 2010 Express, лицензия freeware (свободно распространяемое ПО, иностранный производитель); Notepad ++, лицензия freeware (свободно распространяемое ПО, иностранный производитель); MySQL, лицензия freeware (свободно распространяемое ПО, иностранный производитель); OracleSQLDeveloper, лицензия freeware; MicrosoftSOAPToolkit, лицензия freeware (свободно распространяемое ПО, иностранный производитель); CADE, лицензия freeware (свободно распространяемое ПО, иностранный производитель); Denwer 3 webserver, лицензия freeware (свободно распространяемое ПО, иностранный производитель);

Dev-C++, лицензия freeware; IDEEclipse, лицензия freeware (свободно распространяемое ПО, иностранный производитель); JDK 6, лицензия freeware (свободно распространяемое ПО, иностранный производитель); Freepascal, лицензия freeware (свободно распространяемое ПО, иностранный производитель); Lazarus, лицензия freeware (свободно распространяемое<br>ПО. иностранный произволитель): Geanv. иностранный производитель); Geany, лицензия freeware (свободно распространяемое ПО, иностранный производитель); JavaDevelopmentKit, лицензия freeware (свободно распространяемое ПО, иностранный производитель); TheRProject, лицензия freeware 9 (свободно распространяемое ПО, иностранный производитель); NetBeansIDE8, лицензия freeware (свободно распространяемое ПО, иностранный производитель); StarUML 5.0.2, лицензия freeware (свободно распространяемое ПО, иностранный производитель); EViews 9 StudentVersionLite, лицензия freeware (свободно распространяемое ПО, иностранный производитель); Gretl, лицензия freeware (свободно распространяемое ПО, иностранный производитель); Matrixer, лицензия freeware (свободно распространяемое ПО, иностранный производитель); Maxima, лицензия freeware (свободно распространяемое ПО, иностранный производитель); Xmind, лицензия freeware (свободно распространяемое ПО, иностранный производитель); BPWIN, лицензия freeware; Gimp, лицензия freeware (свободно распространяемое ПО, иностранный производитель); IrfanView, лицензия freeware (свободно распространяемое ПО, иностранный производитель); SMARTBoard, Акт №ДС – 0001621 от 06.12.12 г., Акт №ДС – 0001620 от 06.12.12 г.; 2GIS, лицензия freeware (свободно распространяемое ПО, отечественный производитель). Обеспечен доступ к сети Интернет и в электронную информационнообразовательную среду организации.

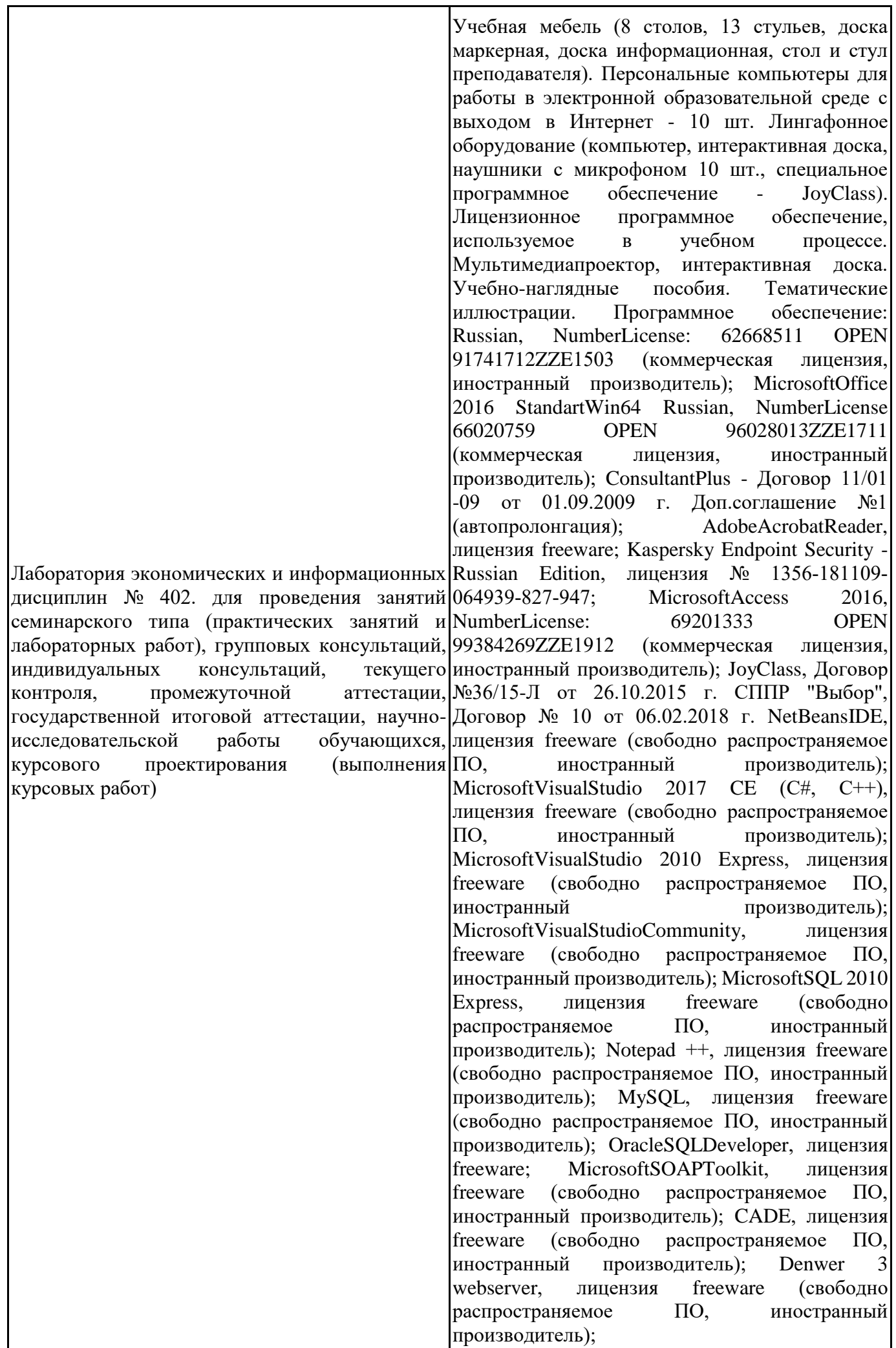

Dev-C++, лицензия freeware; IDEEclipse, лицензия freeware (свободно распространяемое ПО, иностранный производитель); JDK 6, лицензия freeware (свободно распространяемое ПО, иностранный производитель); Freepascal, лицензия freeware (свободно распространяемое ПО, иностранный производитель); Lazarus, лицензия freeware (свободно распространяемое<br>ПО. иностранный произволитель): Geanv. иностранный производитель); Geany, лицензия freeware (свободно распространяемое ПО, иностранный производитель); JavaDevelopmentKit, лицензия freeware (свободно распространяемое ПО, иностранный производитель); TheRProject, лицензия freeware 9 (свободно распространяемое ПО, иностранный производитель); NetBeansIDE8, лицензия freeware (свободно распространяемое ПО, иностранный производитель); StarUML 5.0.2, лицензия freeware (свободно распространяемое ПО, иностранный производитель); EViews 9 StudentVersionLite, лицензия freeware (свободно распространяемое ПО, иностранный производитель); Gretl, лицензия freeware (свободно распространяемое ПО, иностранный производитель); Matrixer, лицензия freeware (свободно распространяемое ПО, иностранный производитель); Maxima, лицензия freeware (свободно распространяемое ПО, иностранный производитель); Xmind, лицензия freeware (свободно распространяемое ПО, иностранный производитель); BPWIN, лицензия freeware; Gimp, лицензия freeware (свободно распространяемое ПО, иностранный производитель); IrfanView, лицензия freeware (свободно распространяемое ПО, иностранный производитель); SMARTBoard, Акт №ДС – 0001621 от 06.12.12 г., Акт №ДС – 0001620 от 06.12.12 г.; 2GIS, лицензия freeware (свободно распространяемое ПО, отечественный производитель). Обеспечен доступ к сети Интернет и в электронную информационнообразовательную среду организации.

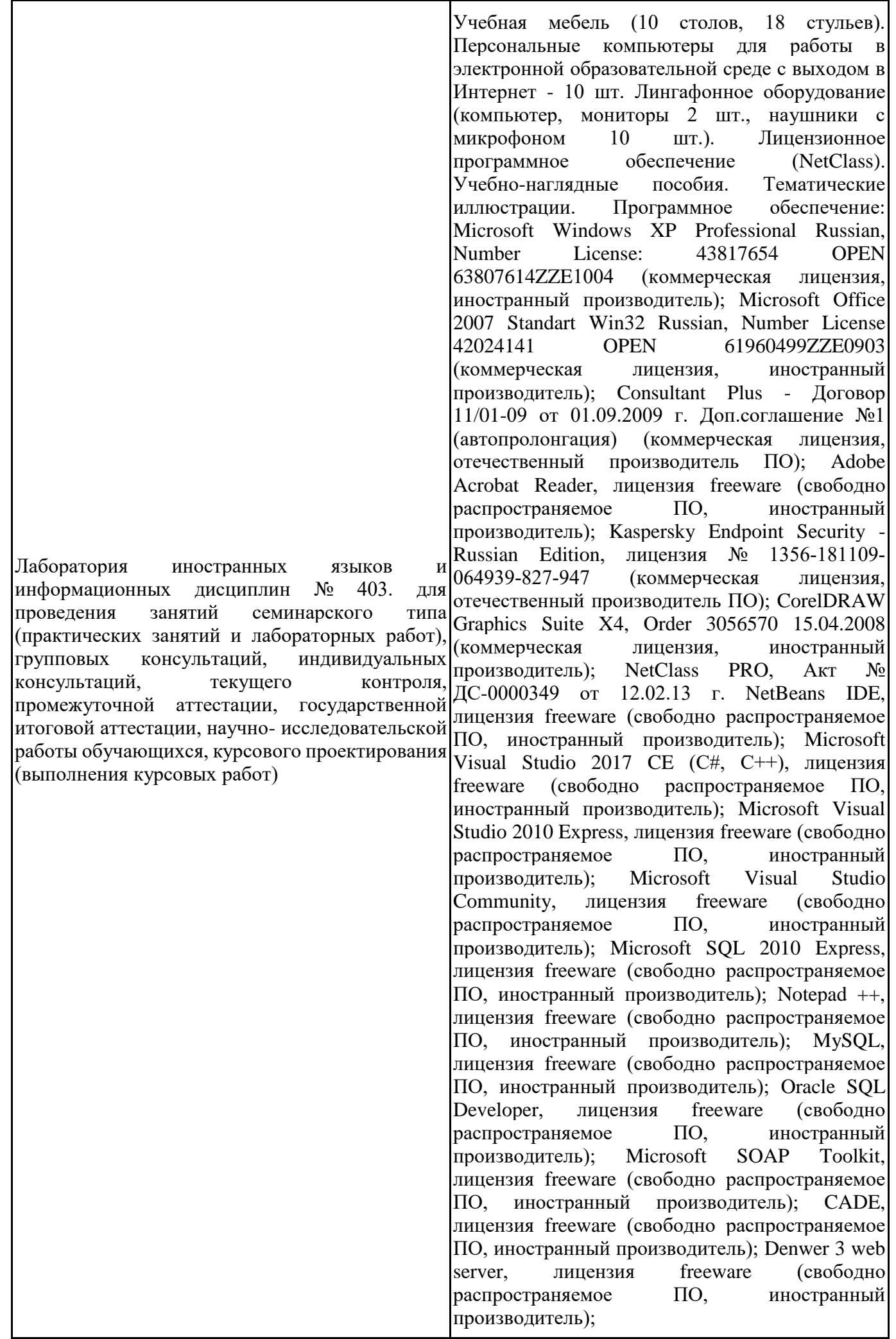

Dev-C++, лицензия freeware (свободно распространяемое ПО, иностранный производитель); IDE Eclipse, лицензия freeware (свободно распространяемое ПО, иностранный производитель); JDK 6, лицензия freeware (свободно распространяемое ПО, иностранный производитель); Freepascal, лицензия freeware (свободно распространяемое ПО, иностранный производитель); Lazarus, лицензия freeware (свободно распространяемое ПО, иностранный производитель); Geany, лицензия freeware (свободно распространяемое ПО, иностранный производитель); Java Development Kit, лицензия freeware (свободно распространяемое ПО, иностранный производитель); The R Project, лицензия freeware (свободно распространяемое ПО, иностранный производитель); NetBeans IDE8, лицензия freeware (свободно распространяемое ПО, иностранный производитель); StarUML 5.0.2, лицензия freeware (свободно распространяемое ПО, иностранный производитель); EViews 9 Student Version Lite, лицензия freeware (свободно распространяемое ПО, иностранный производитель); Gretl, лицензия freeware (свободно распространяемое ПО, иностранный производитель); Matrixer, лицензия freeware (свободно распространяемое ПО, иностранный производитель); Maxima, лицензия freeware; Xmind, лицензия freeware (свободно распространяемое ПО, иностранный производитель); BPWIN, лицензия freeware (свободно распространяемое ПО, иностранный производитель); Gimp, лицензия freeware (свободно распространяемое ПО, иностранный производитель); IrfanView, лицензия freeware (свободно распространяемое ПО, иностранный производитель); 2GIS, лицензия freeware (свободно распространяемое ПО, отечественный производитель). Обеспечен доступ к сети Интернет и в электронную информационнообразовательную среду организации.

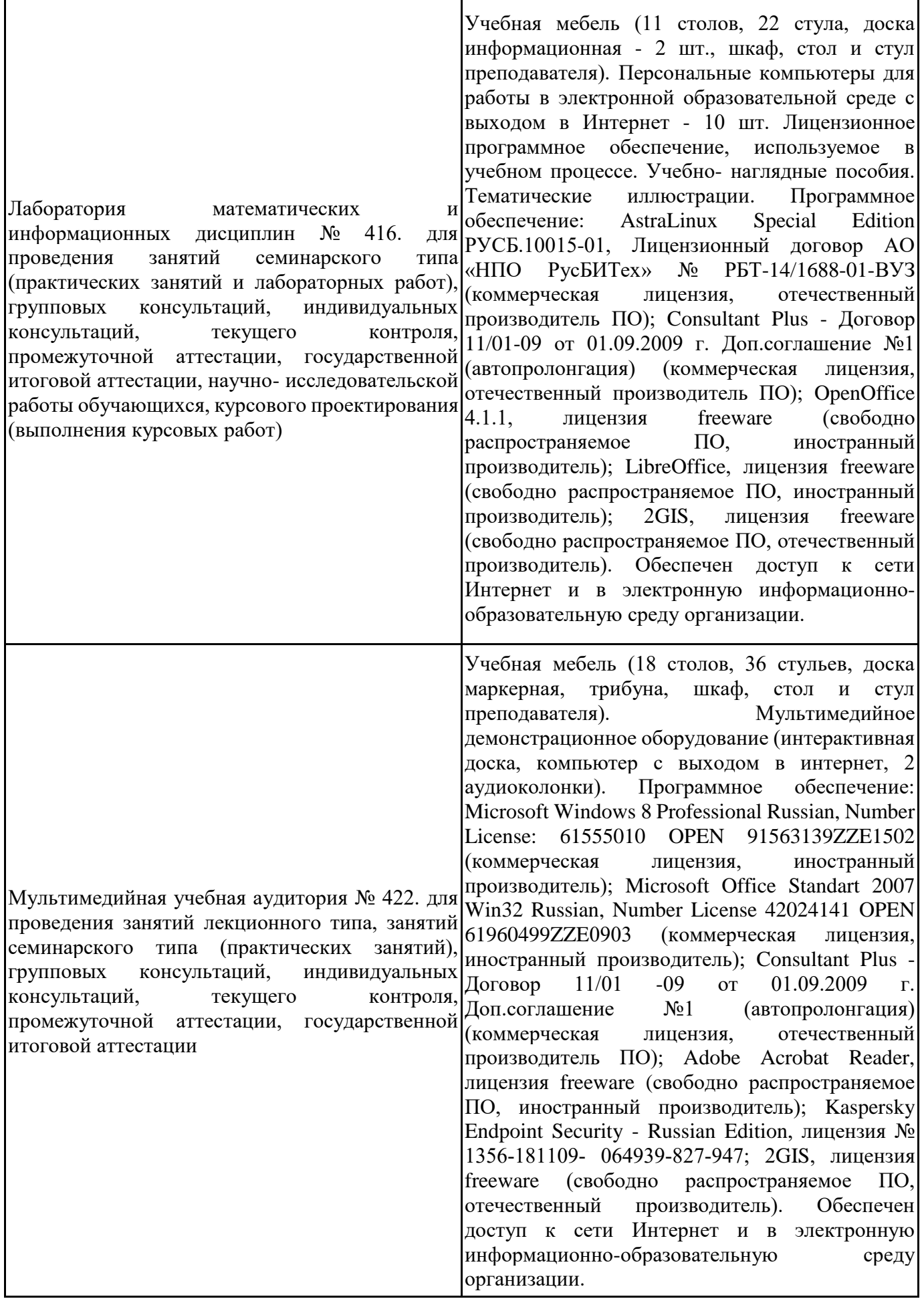

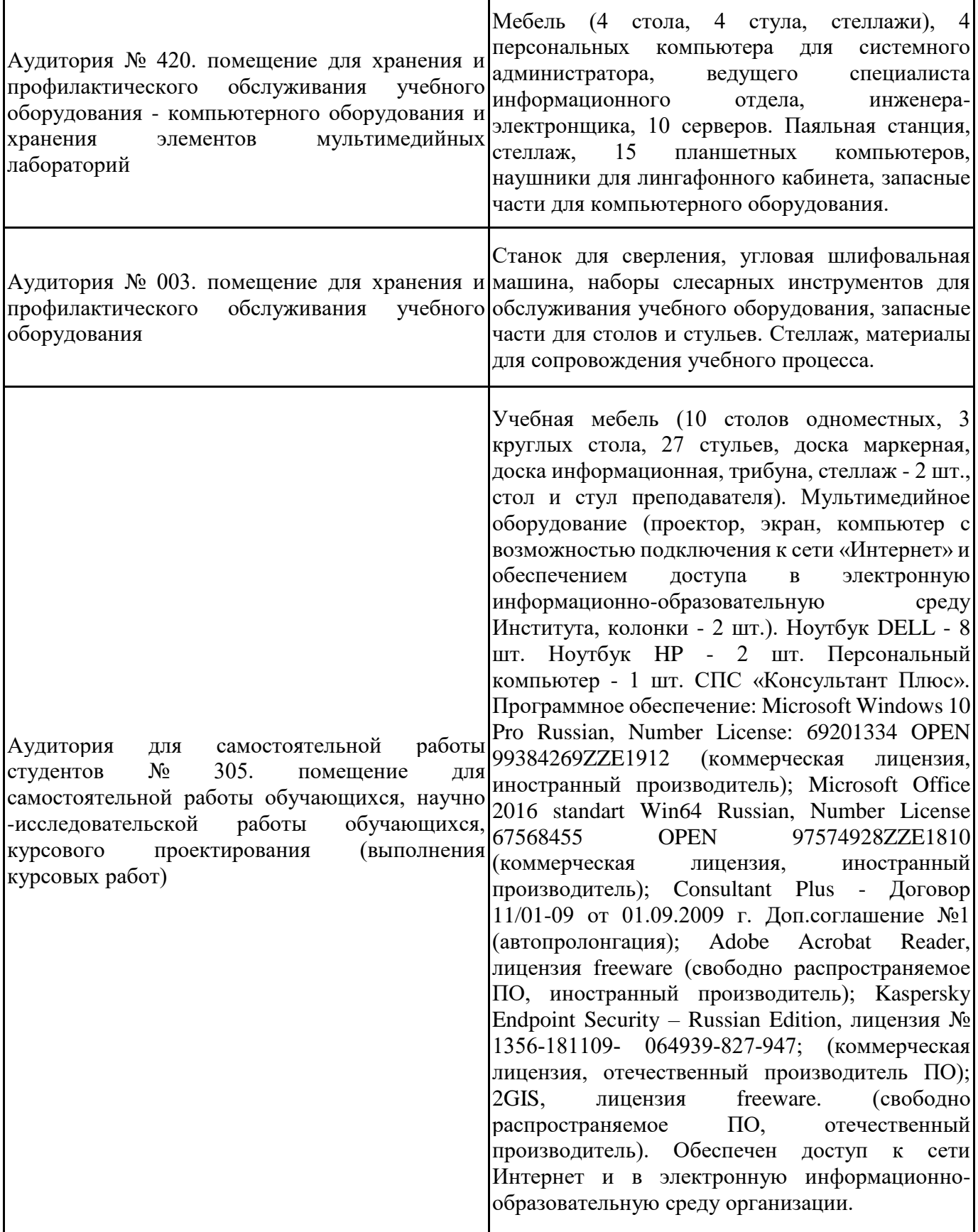

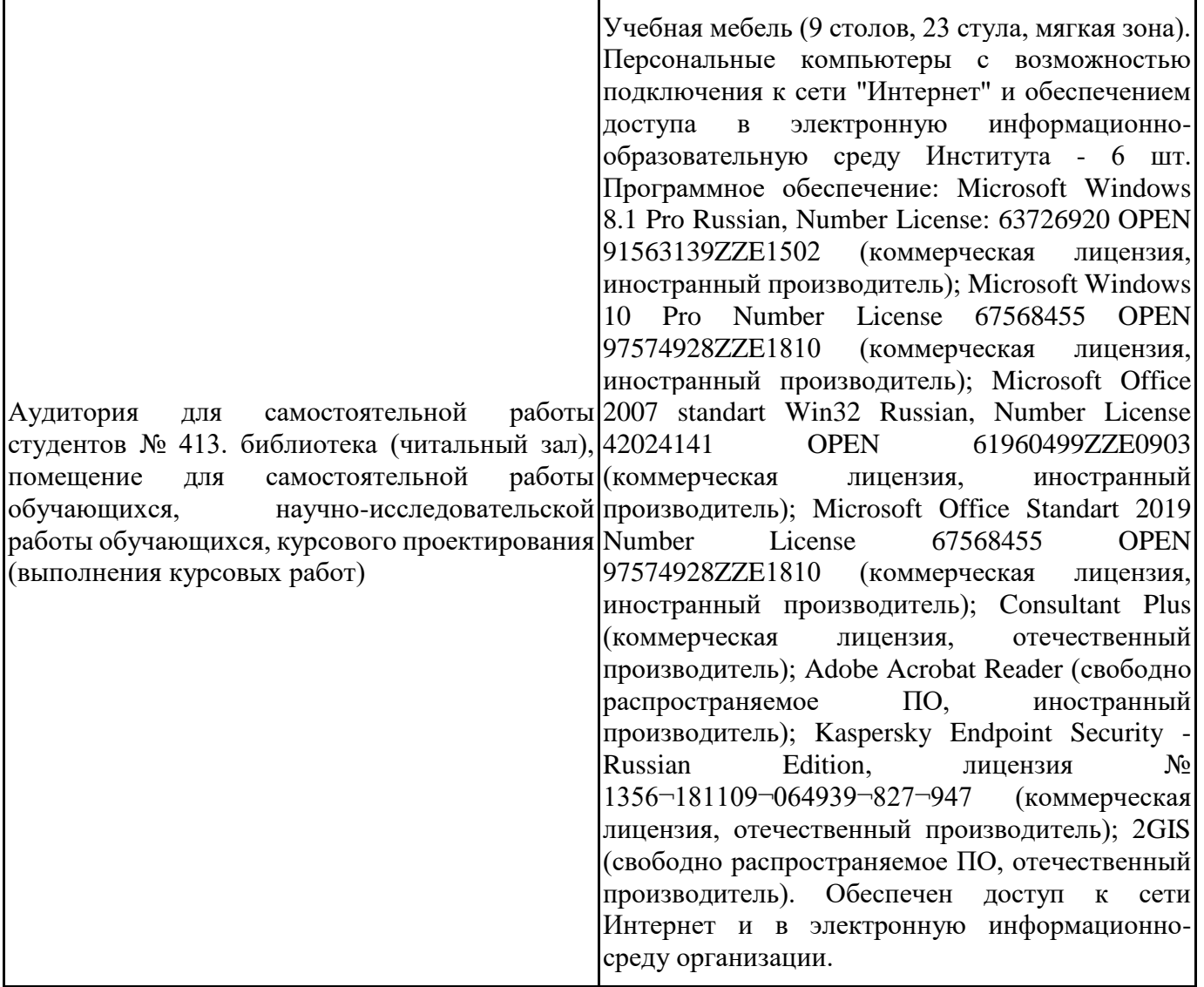

Для проведения учебных занятий по дисциплине используются следующие комплекты лицензионного и свободно распространяемого программного обеспечения, в том числе отечественного производства:

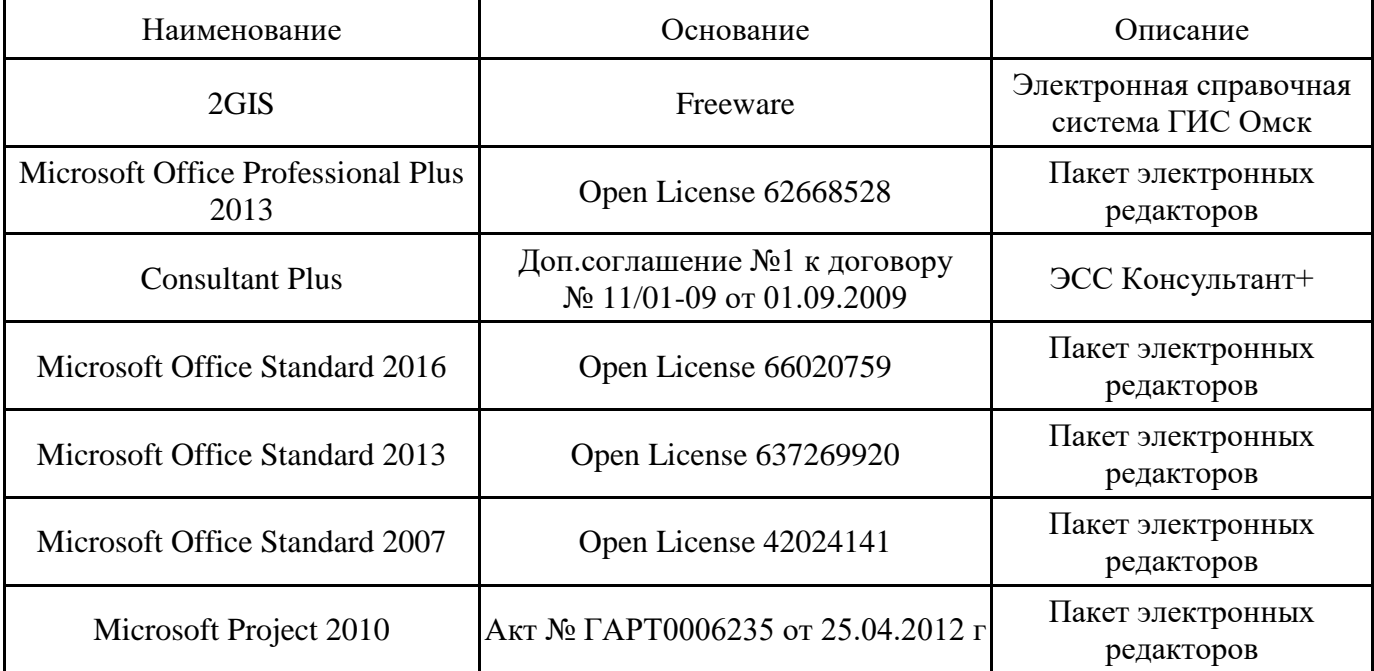

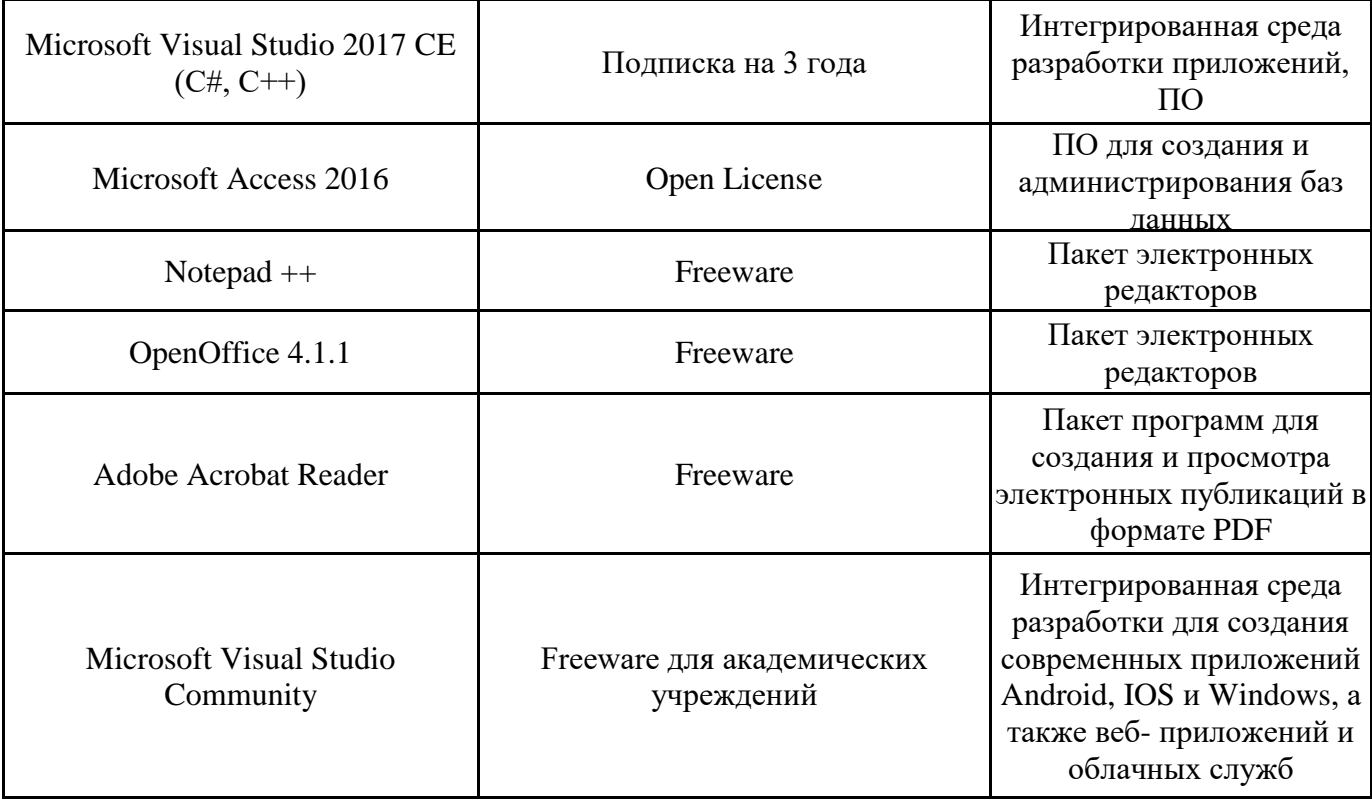

## **12. СРЕДСТВА АДАПТАЦИИ ПРЕПОДАВАНИЯ ДИСЦИПЛИНЫ К ПОТРЕБНОСТЯМ ЛИЦ С ОГРАНИЧЕННЫМИ ВОЗМОЖНОСТЯМИ ЗДОРОВЬЯ И ИНВАЛИДОВ**

В случае необходимости, обучающимся из числа лиц с ограниченными возможностями здоровья и инвалидов (по заявлению обучающегося) могут предлагаться одни из следующих вариантов восприятия информации с учетом их индивидуальных психофизических особенностей, в том числе с применением электронного обучения и дистанционных технологий:

- для лиц с нарушениями зрения: в печатной форме увеличенным шрифтом; в форме электронного документа; в форме аудиофайла (перевод учебных материалов в аудиоформат); в печатной форме на языке Брайля; индивидуальные консультации с привлечением тифлосурдопереводчика; индивидуальные задания и консультации.

- для лиц с нарушениями слуха: в печатной форме; в форме электронного документа; видеоматериалы с субтитрами; индивидуальные консультации с привлечением сурдопереводчика; индивидуальные задания и консультации.

- для лиц с нарушениями опорнодвигательного аппарата: в печатной форме; в форме электронного документа; в форме аудиофайла; индивидуальные задания и консультации.

При проведении процедуры оценивания результатов обучения инвалидов и лиц с ограниченными возможностями здоровья предусматривается использование технических средств, необходимых им в связи с их индивидуальными особенностями. Эти средства могут быть предоставлены вузом или могут использоваться собственные технические средства. Проведение процедуры оценивания результатов обучения инвалидов и лиц с ограниченными возможностями здоровья допускается с использованием дистанционных образовательных технологий.

При необходимости инвалидам и лицам с ограниченными возможностями здоровья предоставляется дополнительное время для подготовки ответа на выполнение заданий текущего контроля. Процедура проведения промежуточной аттестации для обучающихся с ограниченными возможностями здоровья и обучающихся инвалидов устанавливается с учётом индивидуальных психофизических особенностей. Промежуточная аттестация может проводиться в несколько этапов.

## **Технологическая карта дисциплины**

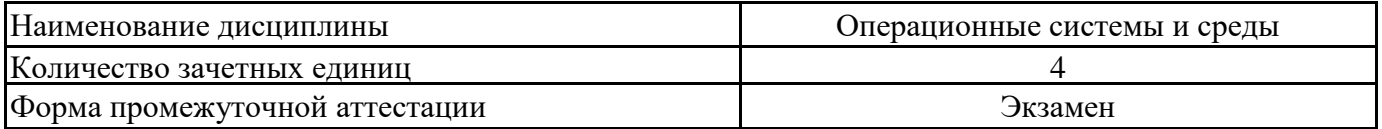

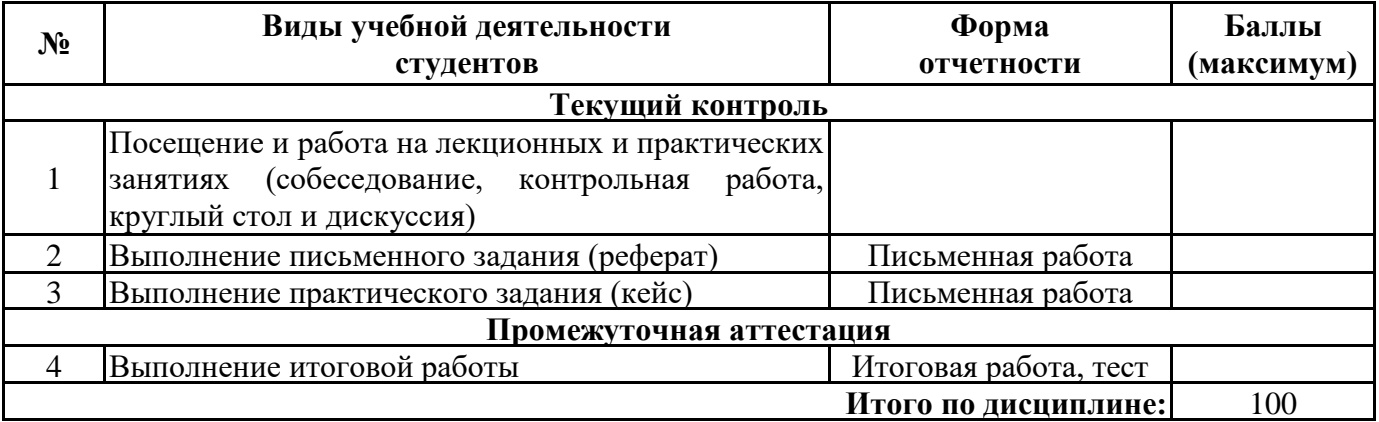

« $\longrightarrow$  20\_\_\_ г.

Преподаватель \_\_\_\_\_\_\_\_\_\_\_\_\_\_\_\_\_\_\_\_\_\_\_\_\_\_\_\_\_\_\_\_\_ / \_\_\_\_\_\_\_\_\_\_\_\_\_\_\_\_\_\_\_\_\_\_

(уч. степень, уч. звание, должность, ФИО преподавателя) Подпись

Приложение 2

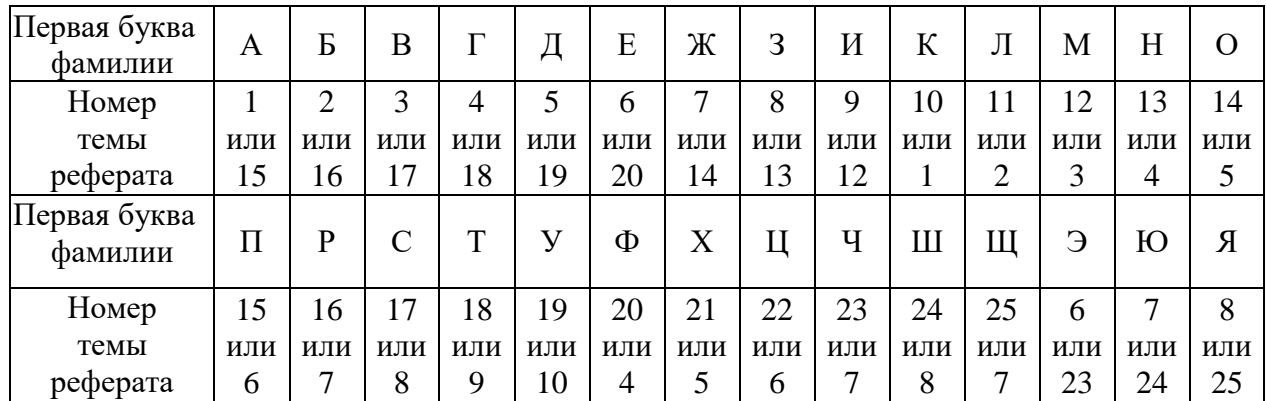

## **Исходные данные для выбора темы реферата по дисциплине «Операционные системы и среды»**

Темы рефератов по дисциплине «Операционные системы и среды»:

1. Состав системного программного обеспечения (ОПК-2, З1)

- 2. Назначение утилит системного программного обеспечения (ОПК-2, З1)
- 3. Назначение операционных оболочек и других сервисных программ (ОПК-2, З1)
- 4. Структура современного системного программного обеспечения (ОПК-2, З1)
- 5. Особенности применения утилит системного программного обеспечения (ОПК-2, З1)
- 6. Понятие операционной системы, ее свойства и функции (ОПК-2, З2)
- 7. Направления развития современных операционных систем (ОПК-2, З2)
- 8. Сравнительные характеристики современных операционных систем (ОПК-2, З2)
- 9. Состав и принципы построения операционных систем (ОПК-2, З3)
- 10. Направления развития структуры операционных систем (ОПК-2, З3)
- 11. Виды и семейства операционных систем (ОПК-2, З4)
- 12. Характеристики операционных систем (ОПК-2, З4)
- 13. Функциональные возможности операционных систем (ОПК-2, З4)
- 14. Принципы работы с основными системными программами (ОПК-2, З5)
- 15. Инсталляция программного обеспечения (ОПК-5, З1)
- 16. Настройка параметров программного обеспечения (ОПК-5, З1)
- 17. Этапы инсталляции операционной системы ОПК-5, З2)
- 18. Особенности инсталляции и деинсталляции операционных систем (ОПК-5, З2)
- 19. Особенности настройки операционных систем различных классов (ОПК-5, З3)
- 20. Основы системного администрирования (ОПК-5, З4)
- 21. Системное администрирование и операционная система Windows (ОПК-5, З4)
- 22. Системное администрирование и операционная система UNIX (ОПК-5, З4)
- 23. Системное администрирование и операционная система LINUX (ОПК-5, З4)
- 24. Системное администрирование и операционная система MacOC (ОПК-5, З4)
- 25. Сетевые операционные системы и среды (ОПК-5, З2)

Приложение 3

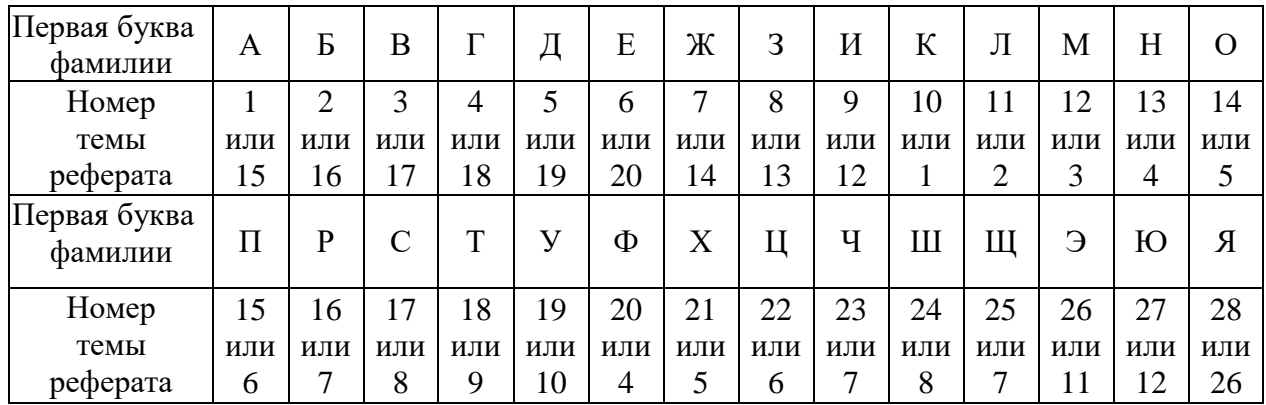

## **Исходные данные для выбора темы практического задания (кейса) по дисциплине «Операционные системы и среды»**

Используя открытые Интернет источники для заданного характера работ необходимо:

1). Обосновать выбор операционной системы для заданного рабочего места

2). Разработать краткие рекомендации по установке и настройке операционной системы

3). Разработать рекомендации по выбору утилит, необходимых для выполнения заданного характера работы

4). Разработать инструкцию по инсталляции предлагаемого набора утилит с использованием графического и командного интерфейса

5). Разработать инструкцию по деинсталляции предлагаемого набора утилит с использованием графического и командного интерфейса

6). Разработать инструкцию к применению предлагаемого набора утилит с использованием графического и командного интерфейса

Темы практических заданий (кейсов) по дисциплине «Операционные системы и среды»:

- 1. Выбор необходимой операционной системы и программных утилит для операционного зала коммерческого банка
- 2. Выбор необходимой операционной системы и программных утилит для учебной лаборатории направления «Дизайн и реклама»
- 3. Выбор необходимой операционной системы и программных утилит для учебной лаборатории направления «Прикладная информатика (в экономике)»
- 4. Выбор необходимой операционной системы и программных утилит для конструкторского бюро завода тяжелого машиностроения
- 5. Выбор необходимой операционной системы и программных утилит для проектного отдела компании «Электрические сети»
- 6. Выбор необходимой операционной системы и программных утилит для проектного отдела компании «Тепловые сети»
- 7. Выбор необходимого оборудования и программного обеспечения для отдела главного бухгалтера компании «Электрические сети»
- 8. Выбор необходимой операционной системы и программных утилит для расчетного отдела завода тяжелого машиностроения
- 9. Выбор необходимой операционной системы и программных утилит для проектного отдела энергетической компании
- 10. Выбор необходимой операционной системы и программных утилит для научной лаборатории направления «Экономика и менеджмент»
- 11. Выбор необходимой операционной системы и программных утилит для статистического отдела коммерческого банка
- 12. Выбор необходимой операционной системы и программных утилит для маркетингового отдела торговой компании
- 13. Выбор необходимой операционной системы и программных утилит для дизайнерского отдела телерадиокомпании
- 14. Выбор необходимой операционной системы и программных утилит для отдела графического дизайна рекламной компании
- 15. Выбор необходимой операционной системы и программных утилит для отдела управления компании организации выставок и конференций
- 16. Выбор необходимой операционной системы и программных утилит для операционного зала юридической клиники
- 17. Выбор необходимой операционной системы и программных утилит для операционного зала цента оказания государственных услуг
- 18. Выбор необходимой операционной системы и программных утилит для вычислительного научного центра прогноза погоды
- 19. Выбор необходимой операционной системы и программных утилит для вычислительного научного центра завода тяжёлого машиностроения
- 20. Выбор необходимой операционной системы и программных утилит для вычислительного научного центра экономических исследований
- 21. Выбор необходимой операционной системы и программных утилит для вычислительного научного центра математического моделирования процессов в электроэнергетике
- 22. Выбор необходимой операционной системы и программных утилит для операционного зала обработки коммунальных услуг
- 23. Выбор необходимой операционной системы и программных утилит для операционного зала организации работы транспортной компании
- 24. Выбор необходимой операционной системы и программных утилит для операционного зала организации работы пассажирской компании
- 25. Выбор необходимой операционной системы и программных утилит для организации работы диспетчерского управления электроэнергетической компании
- 26. Выбор необходимой операционной системы и программных утилит для операционного зала организации работы строительной компании
- 27. Выбор необходимой операционной системы и программных утилит для проектного отдела домостроительной компании
- 28. Выбор необходимой операционной системы и программных утилит для операционного зала компании управления жилищно-коммунальным хозяйством

# **Тестовые задания по дисциплине «Операционные системы и среды»**

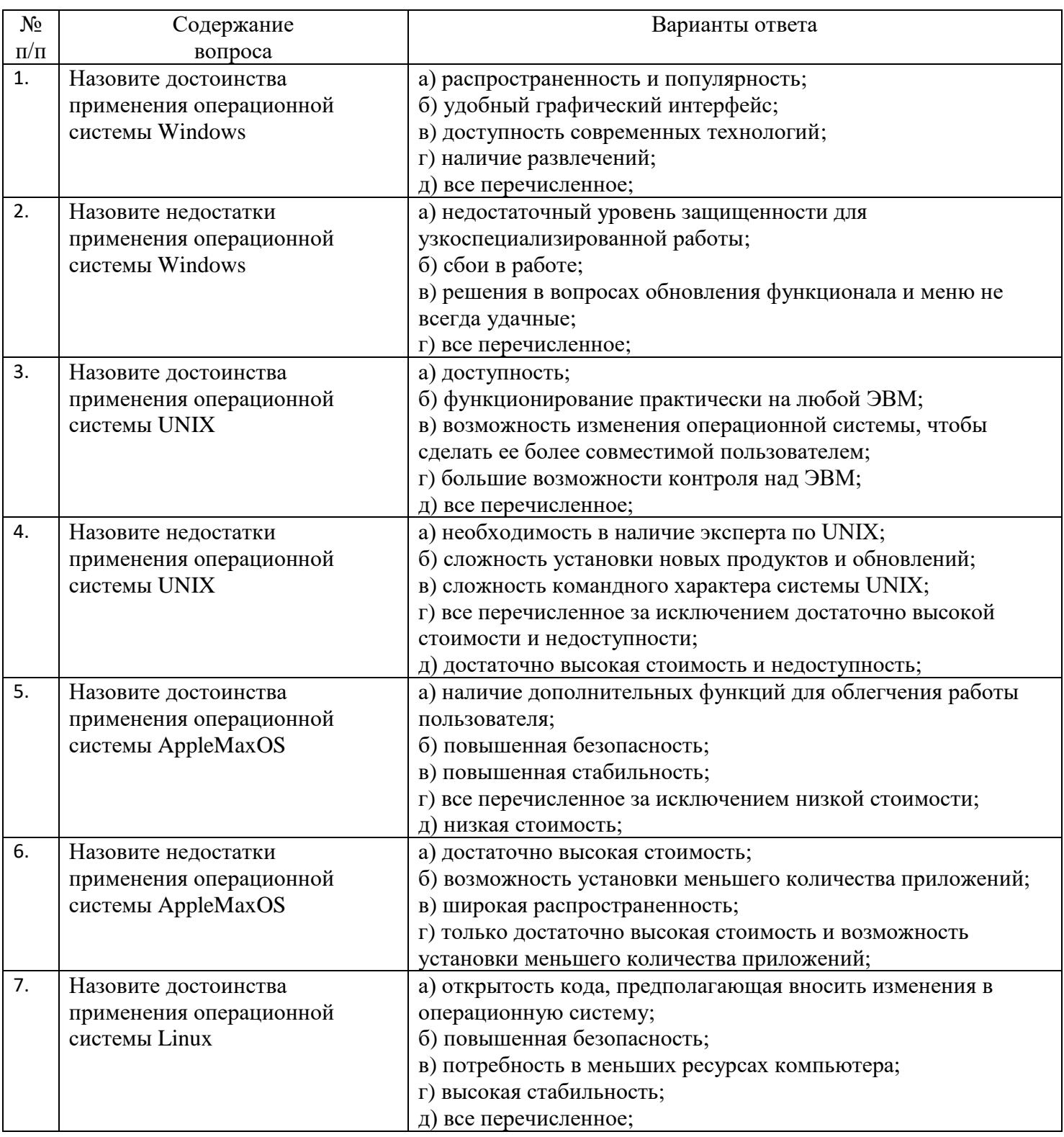

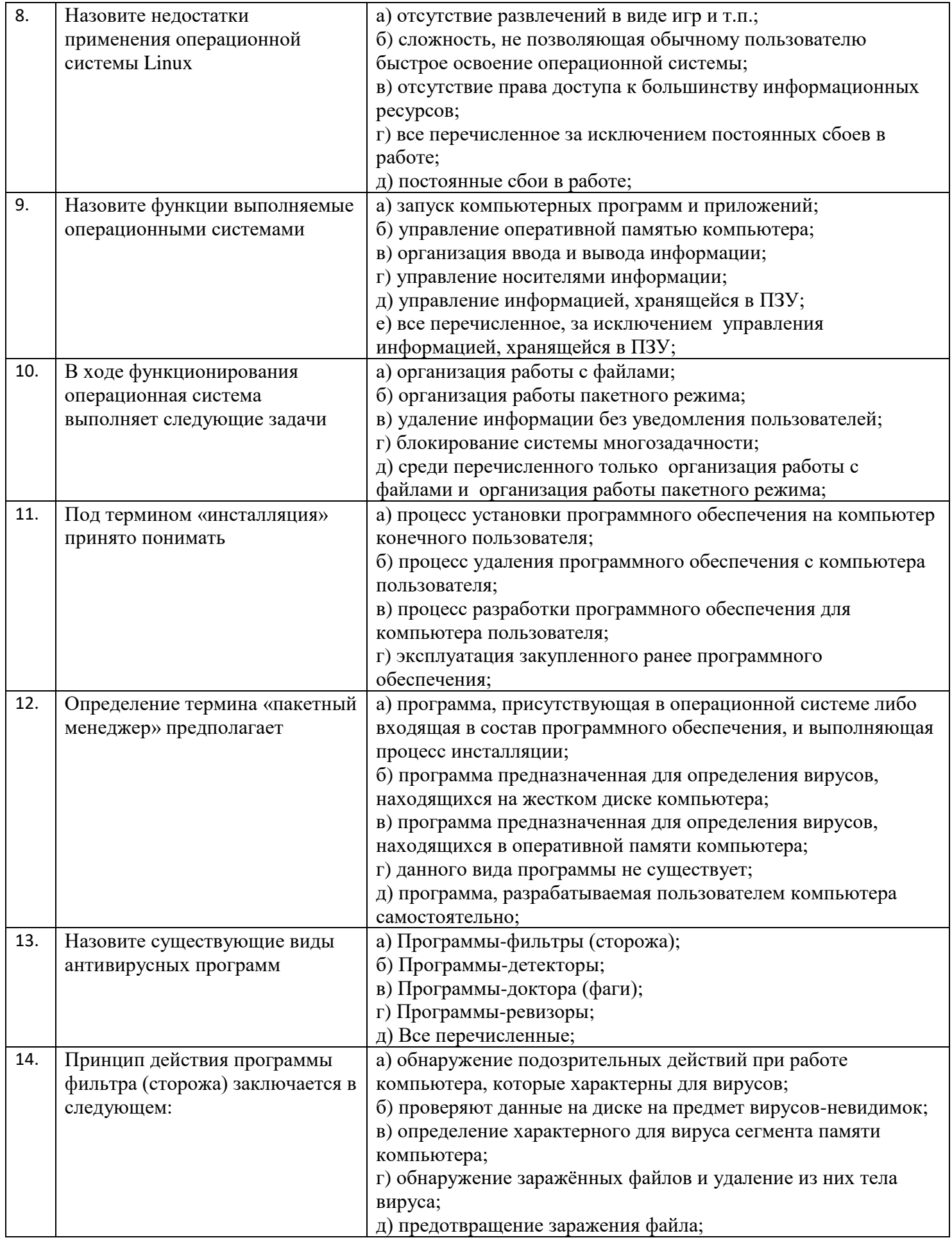

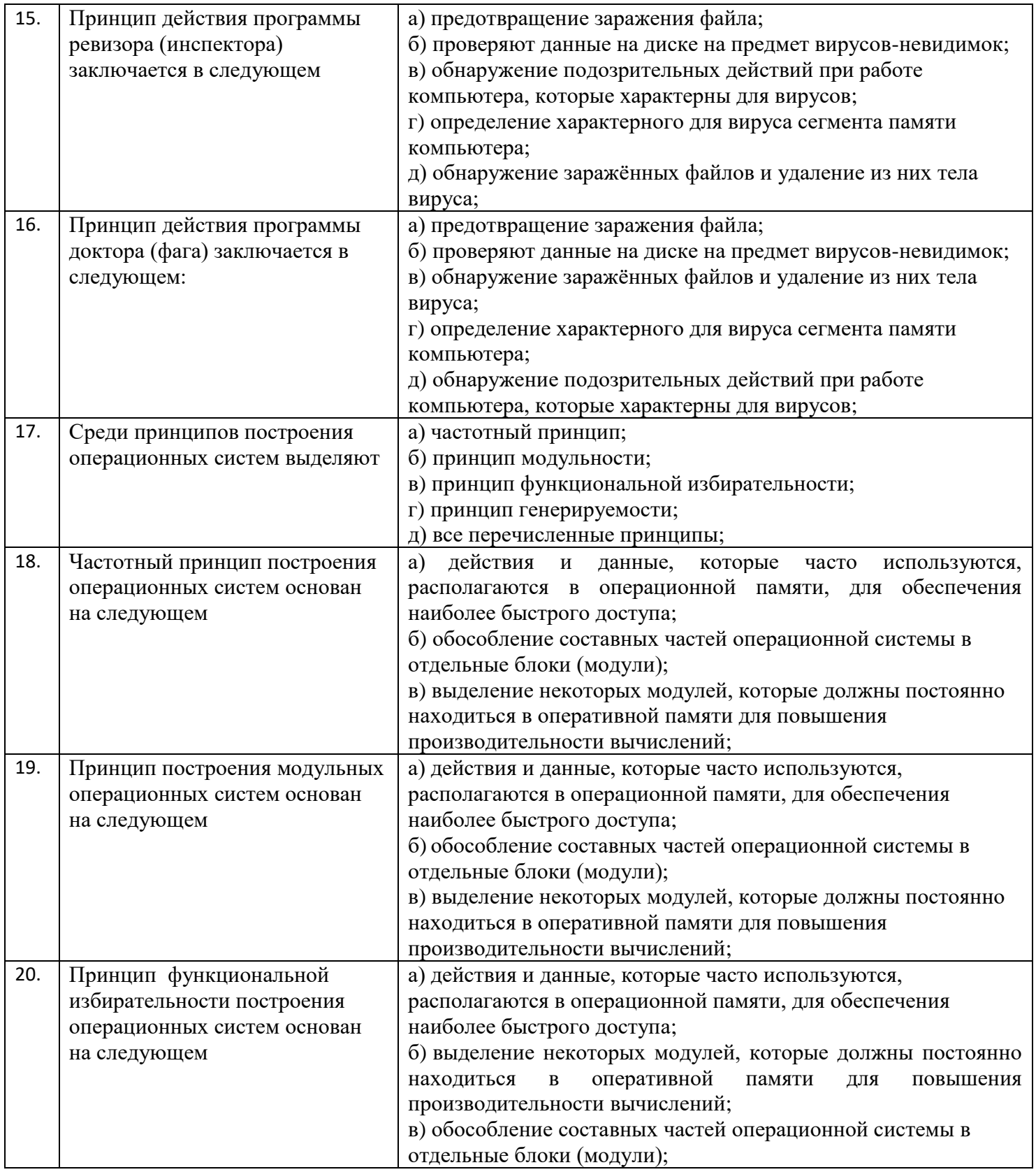

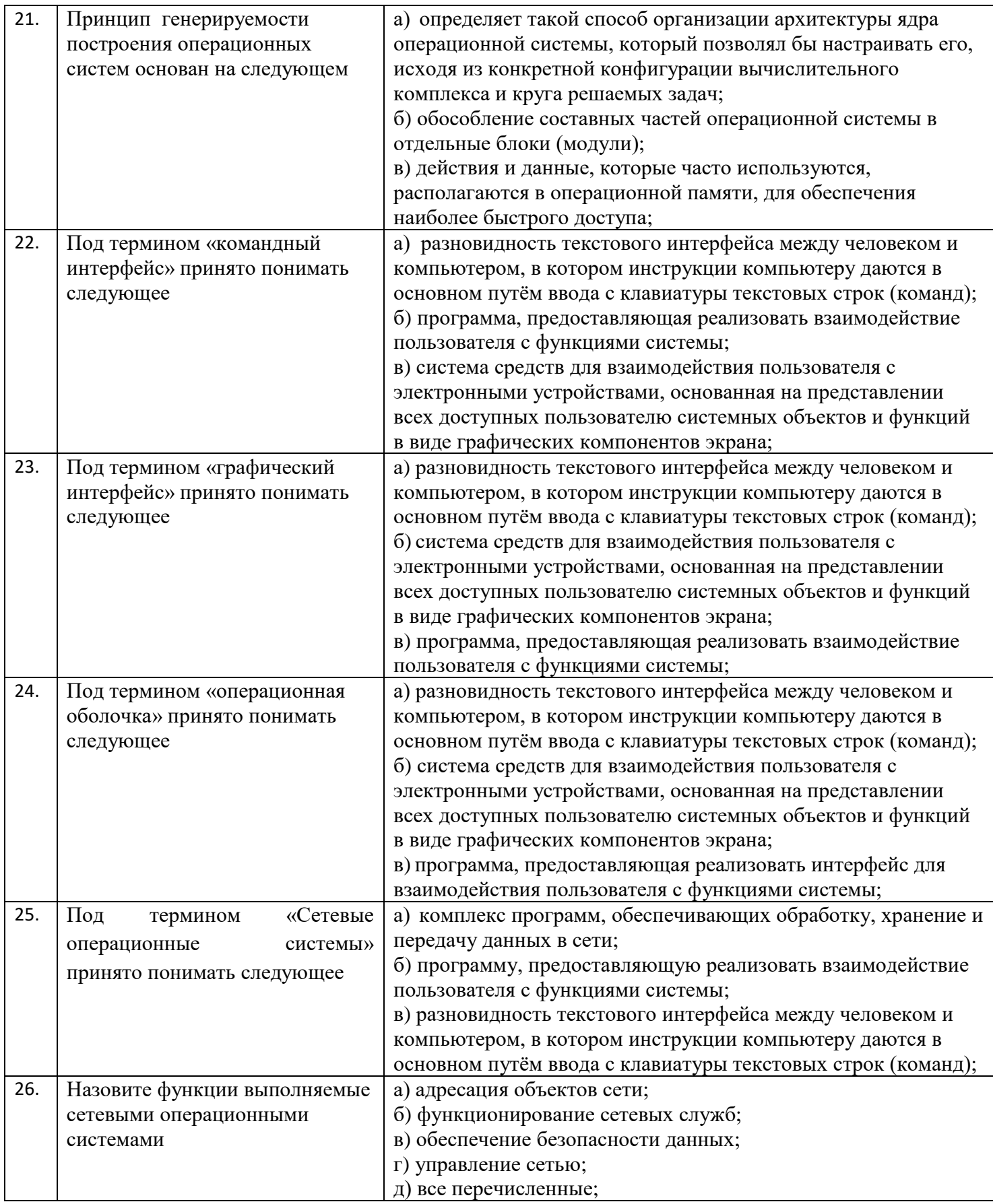

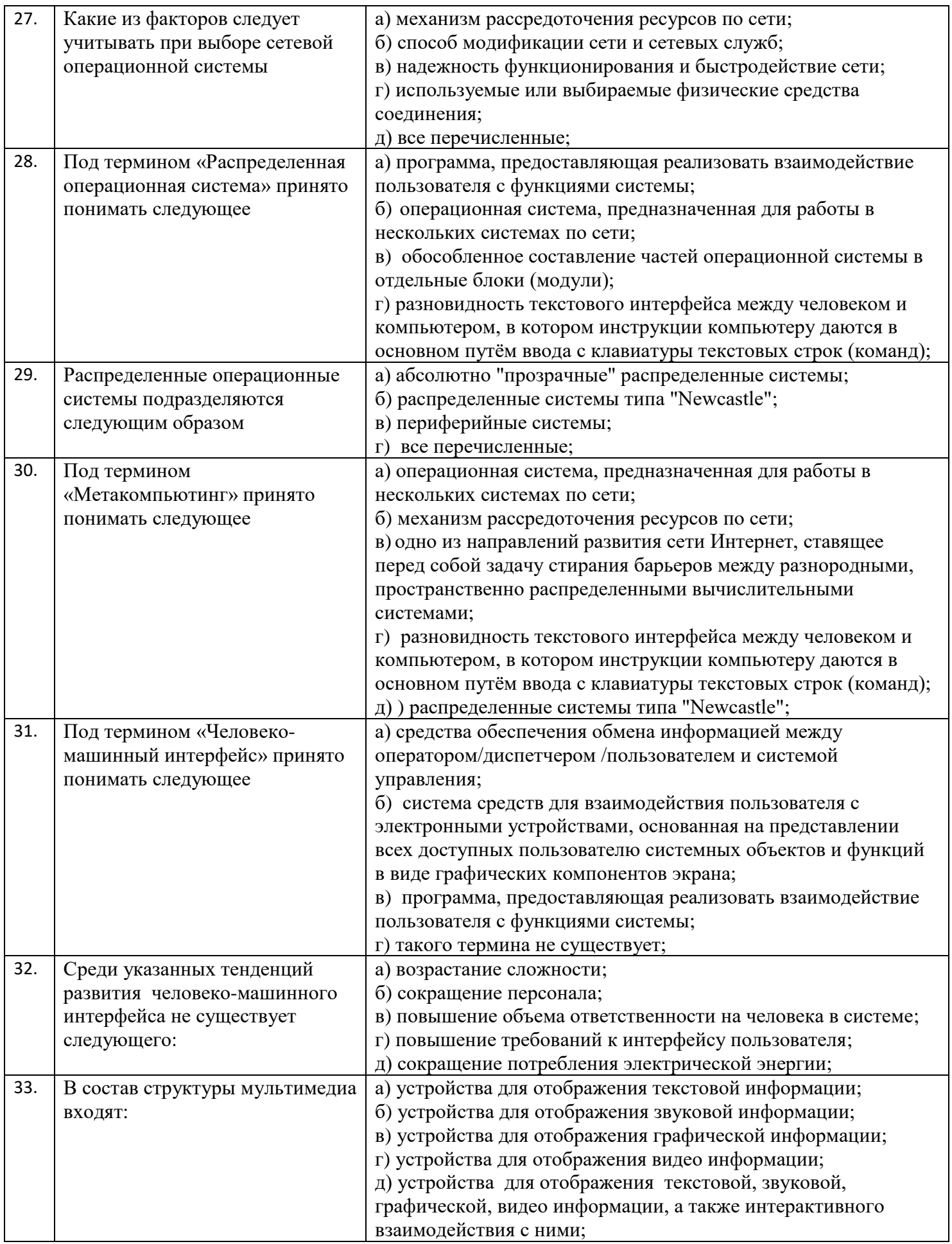

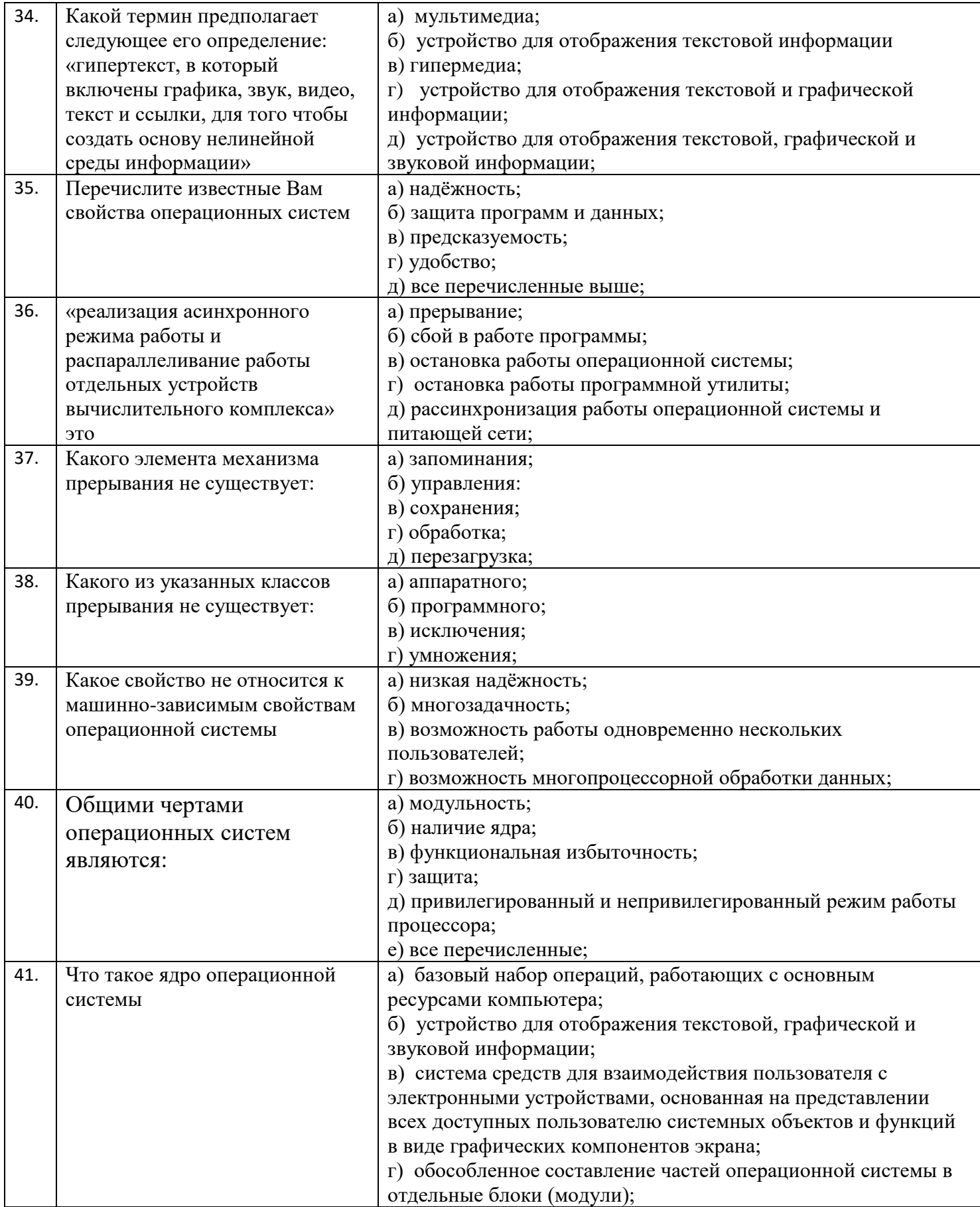

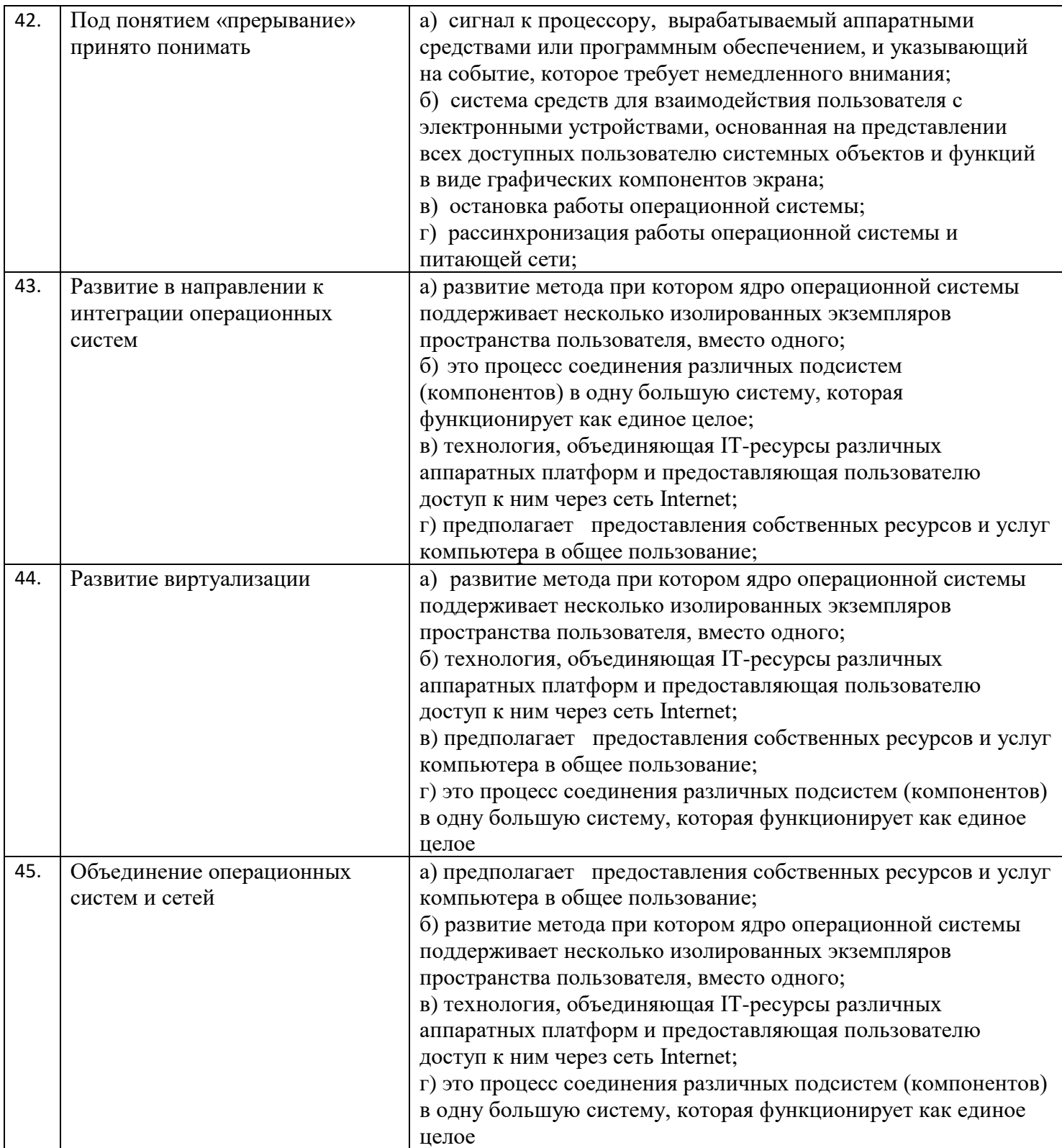

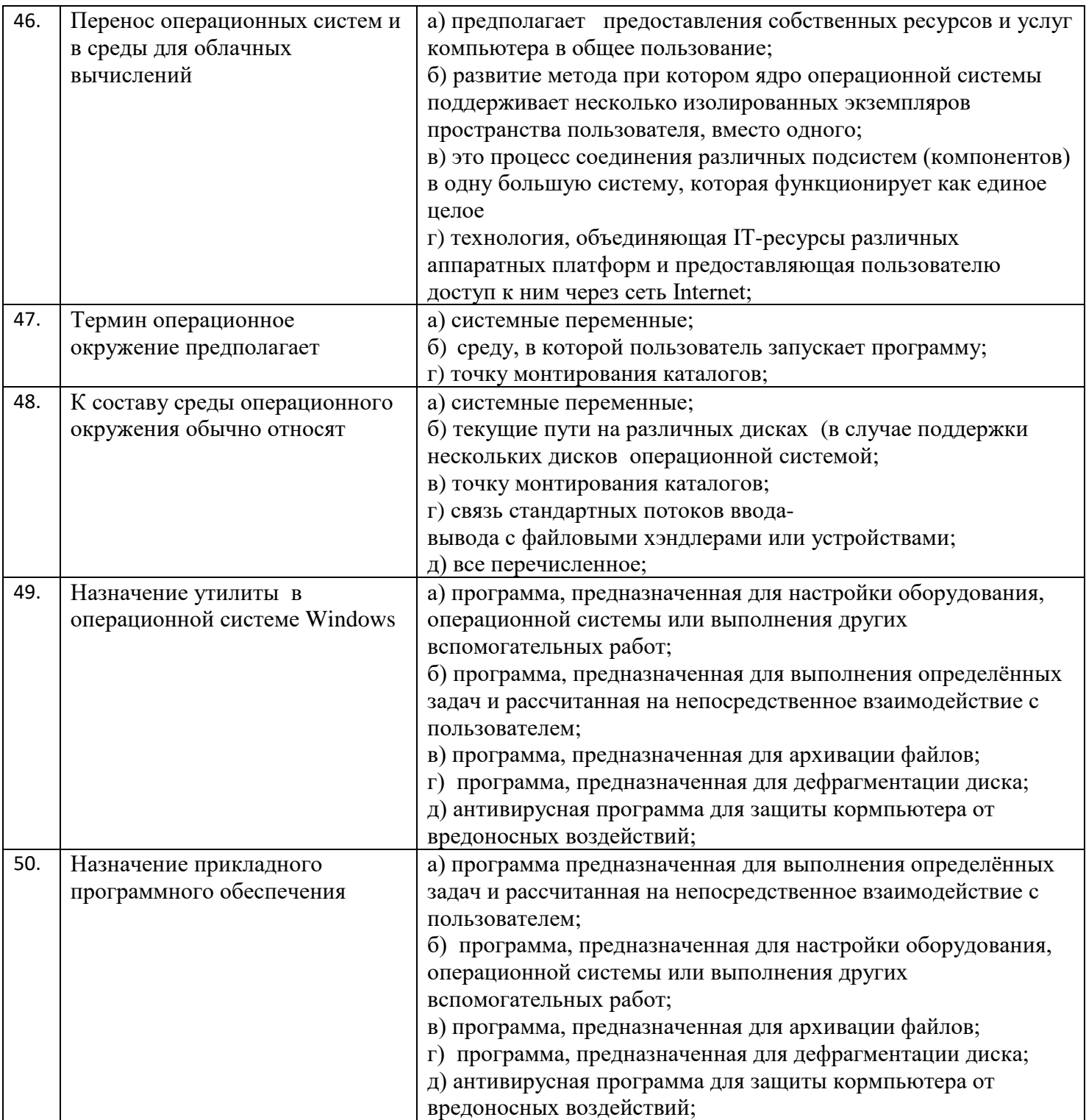

# **Лист регистрации изменений, дополнений и ревизий документа**

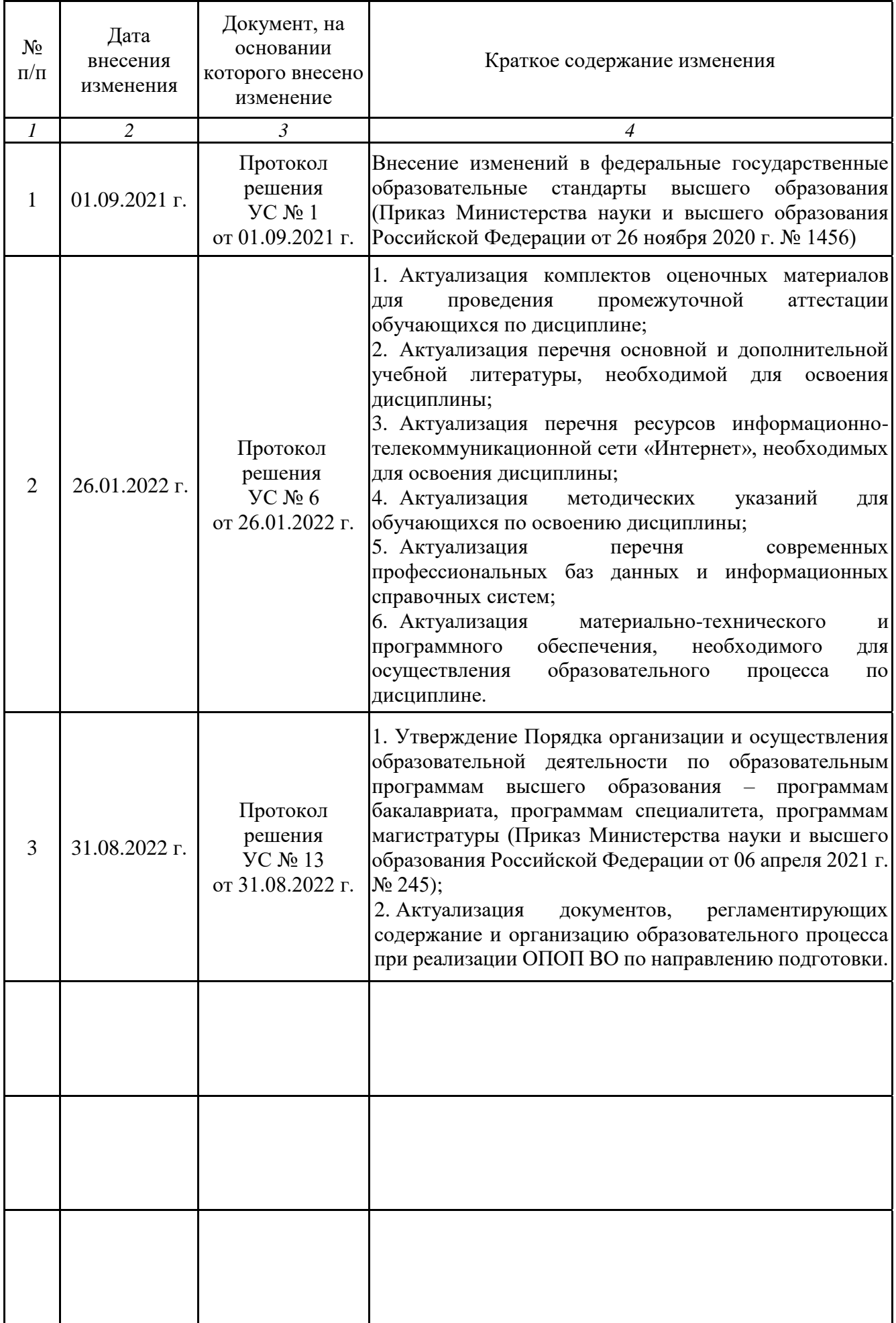